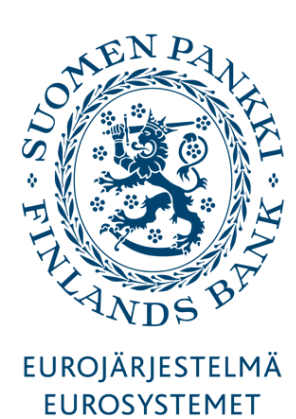

# **DESCRIPTIONS OF DATABASES AND FILES**

Version 5.1.0

1.9.2015

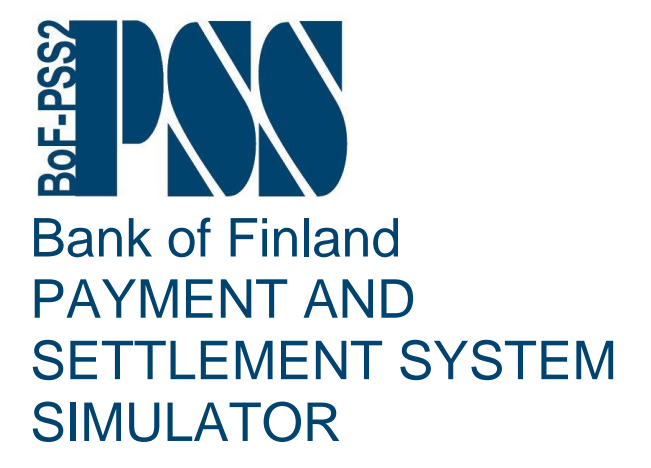

#### **VERSIONS**

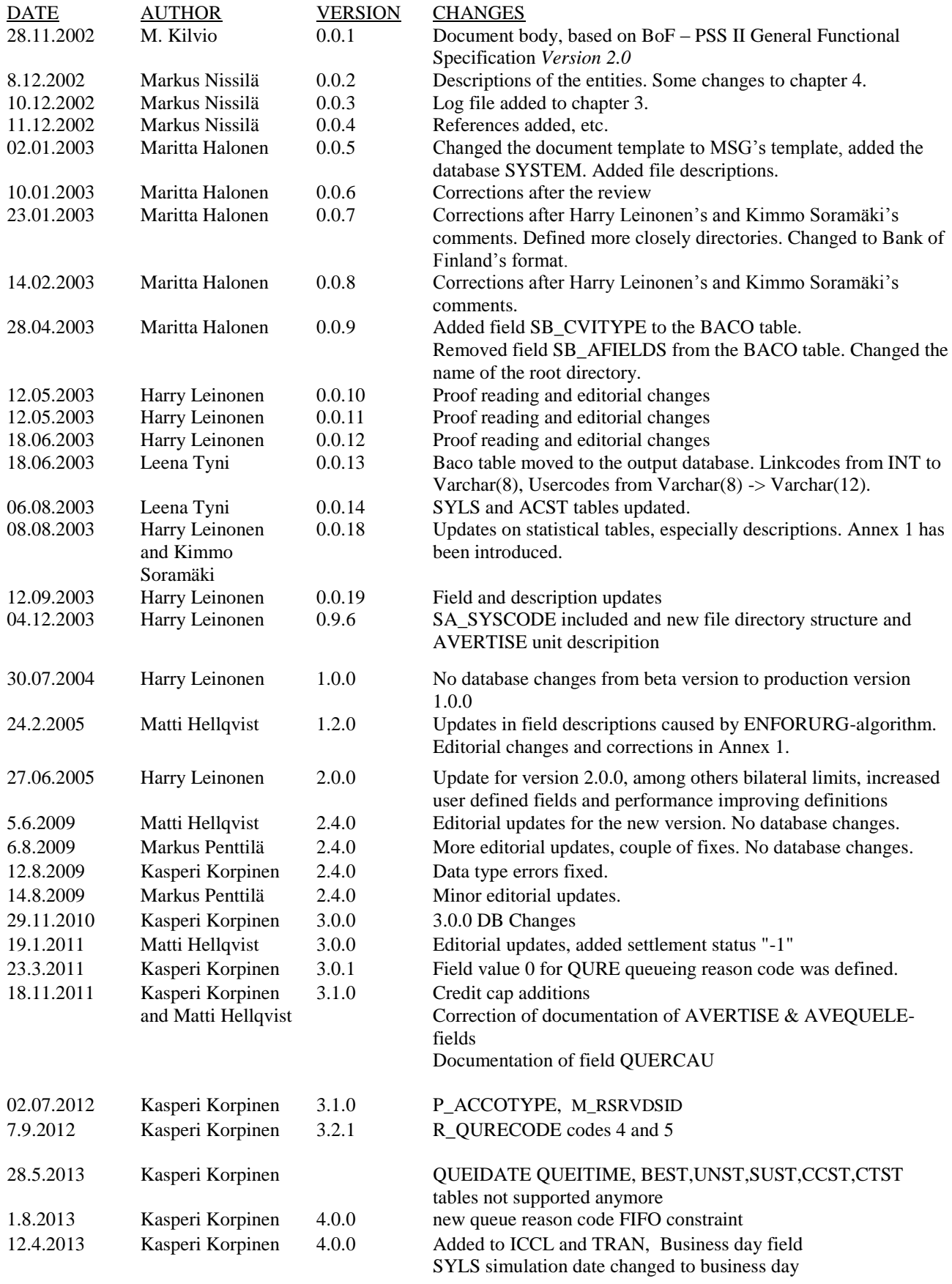

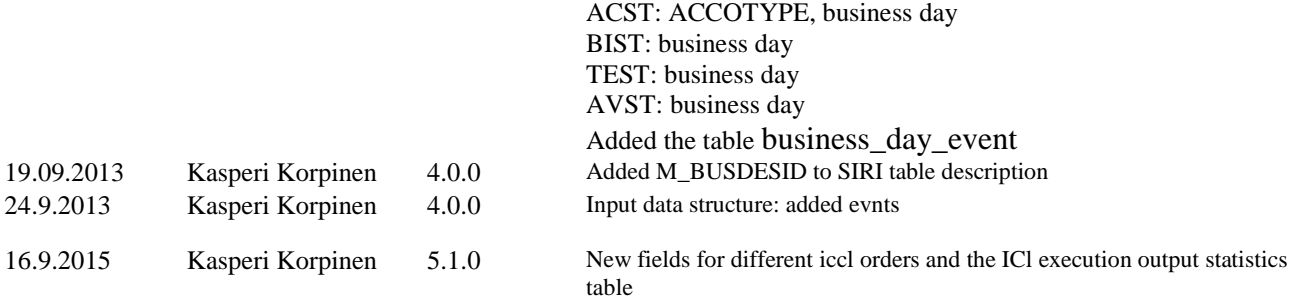

# **Contents**

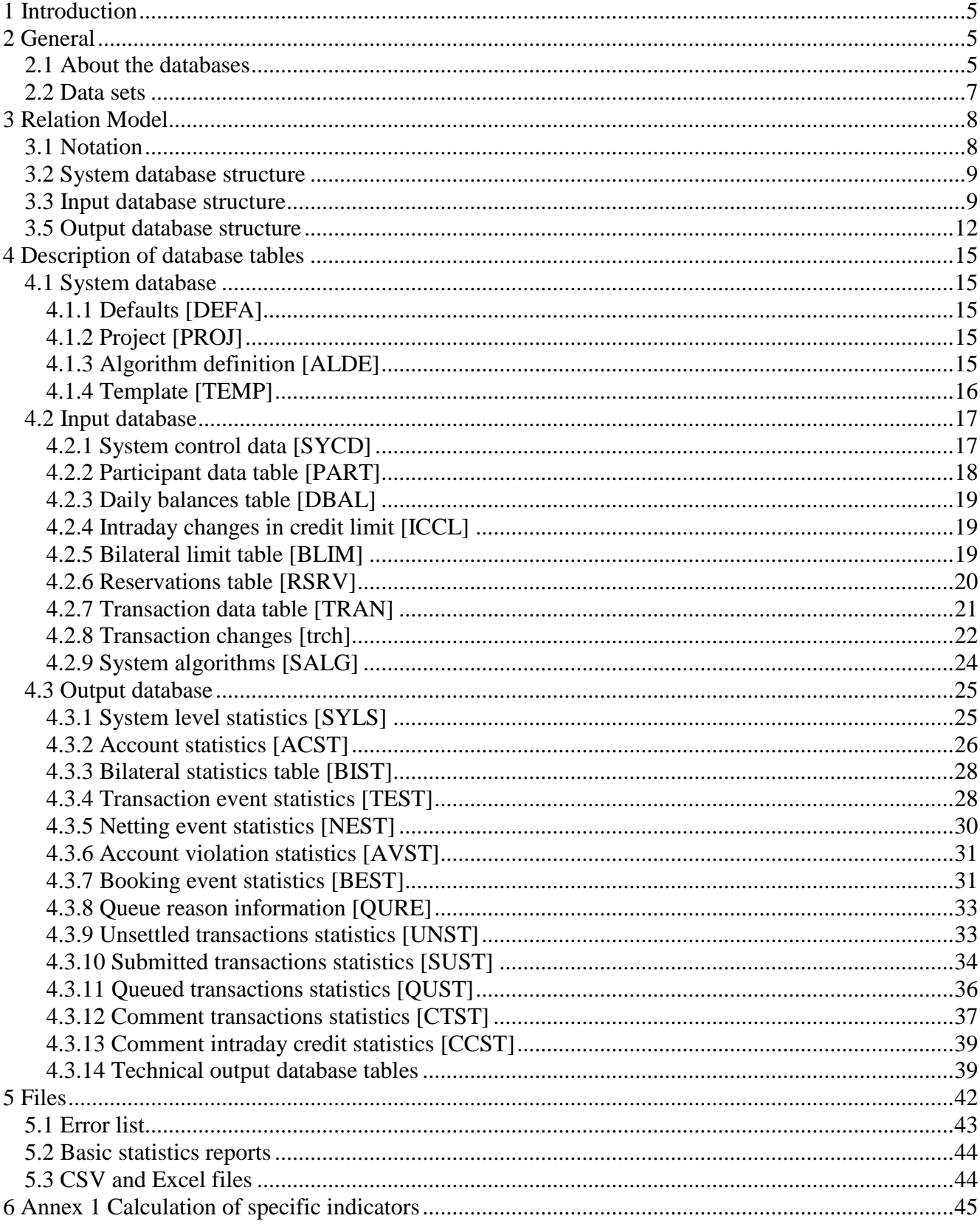

# <span id="page-6-0"></span>1 Introduction

This document describes the databases and files in the Payment and Settlement Systems Simulator, version 2 (BoF-PSS2).

The document has four main chapters:

- 1) The general chapter 2 explains the databases the program creates and where these databases are located. There is also some information about data sets.
- 2) The relation model chapter 3 describes the structure of the databases (tables and relations).
- 3) The next chapter 4 describes the database tables.
- 4) The final chapter 5 describes files, directories, and their locations.

### <span id="page-6-1"></span>2 General

#### <span id="page-6-2"></span>2.1 About the databases

The simulator uses MySQL databases which are as a default setting stored on the same workstation. The simulator uses three types of databases: a system database, input databases and output databases. There is only one common system database for each simulator installation, but each project will have an own input and output database.

The simulator's system database is created during the initial installation of the program. The installation program creates the directory PSS2\_SYSTEMDB in the installation directory of the program for the system database. C:\BoF-PSS2 is the default directory for the simulator (see Figure 1).

The simulator uses MyISAM storage engine of MySQL. With this setup, each database table has three separate files. These are:

- Data dictionary information (.FRM files),
- Index information (.MYI files), and
- Data files (.MYD files).

These files reside in the file directory of that particular database. The location information of the actual file directory is saved for MySQL in a symbolic link file (database\_name.SYM) which is located in data folder of MySQL server installation path (c:\mysql\data).

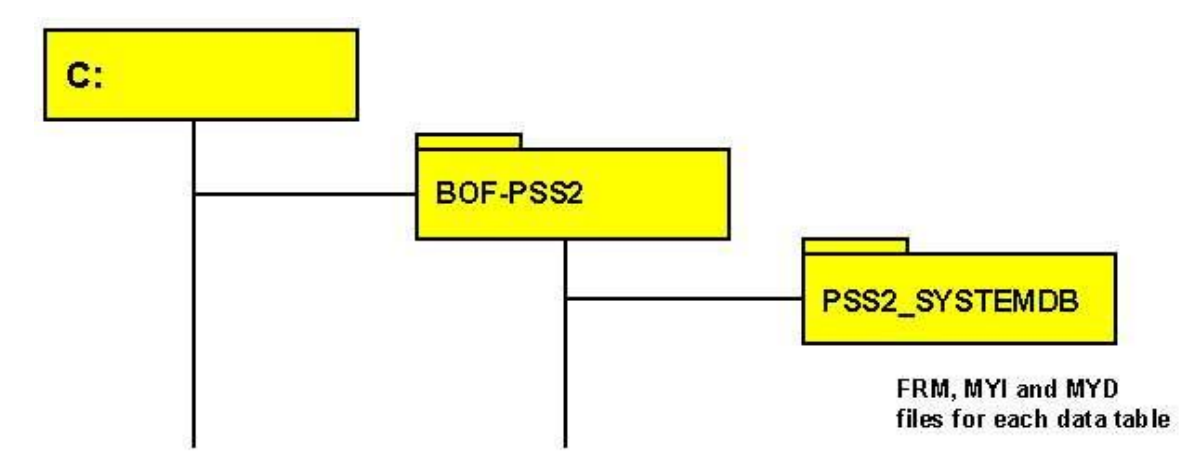

#### **Figure 1: PSS2\_SYSTEMDB directory path.**

Input and output databases are created by default for each specified project in a project-specific directory. The project directory by default is identical with the project name preceded by P\_. The input and output databases by default reside in different subdirectories of the project directory identified by the prefix 'I ' for input databases and 'O\_' for output databases followed by the project name. These directories will be created by the initial specification view together with the .FRM, .MYI and .MYD files for each database table.

Only one input and output database at a time can be specified for each project. Often, however, the input database may be shared by several projects, e.g. the same input data may be used both for a liquidity requirement and a systemic risk simulation project. The user can also specify directory names other than the default, but *must use caution* to ensure database integrity. In certain cases, it is convenient to store large databases e.g. on a network drive.

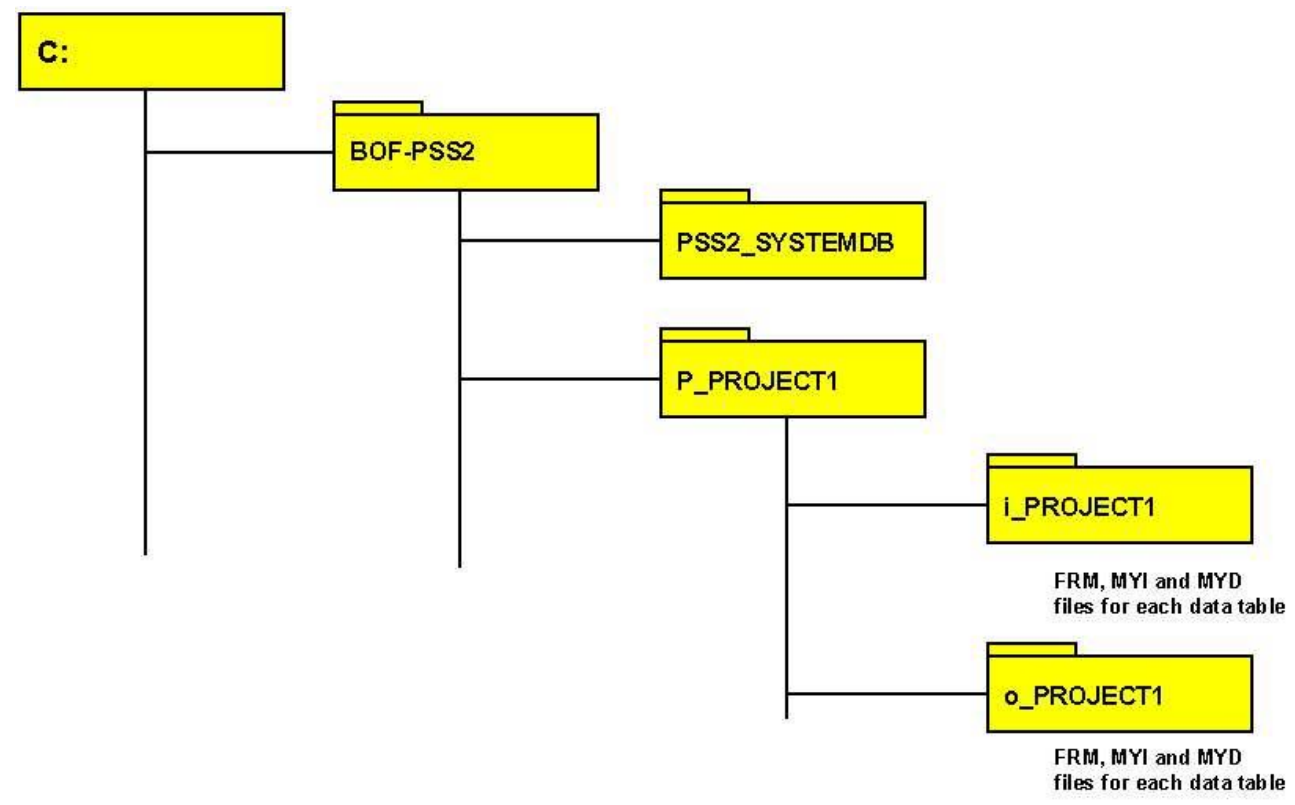

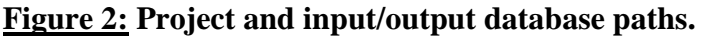

### <span id="page-8-0"></span>2.2 Data sets

One input database can store many data sets for each type of input data. The different data sets are stored in the same physical database table and are distinguished by a data set ID. The user defines the data set ID separately for each data table. It has no internal database relation with any data set ID of other database tables (i.e. it is not a foreign key).

In the simulation execution phase, the user defines which specific data sets among all those stored are to be used in a specific simulation as described in the Figure 3.

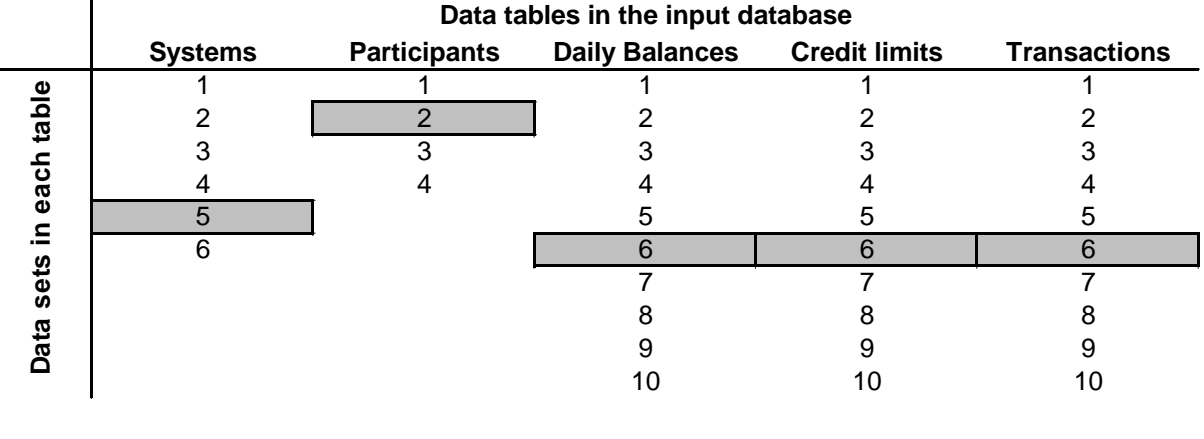

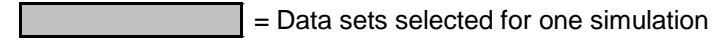

**Figure 3: Parallel data sets in the same database tables.**

# <span id="page-9-0"></span>3 Relation Model

#### <span id="page-9-1"></span>3.1 Notation

The database tables are pictured in Figures 4, 5 and 6 below as rectangles. Each rectangle contains the acronym and full name of the table, as well as the fields of the table. For output tables only part of the fields is shown.

The letters PK and FK defines the key type. PK indicates that the field is a primary key while FK indicates that the field is a foreign key. The primary key is a field or a combination of fields in the table that uniquely identify a record in the table. Foreign keys are all the fields in a table that refer to a primary key in another table.

Keys that are not primary or foreign keys are marked with an asterisk (\*), i.e. key data, which are stored as redundant information without being used as key in that particular data table.

Arrows describe relations between tables. Relations are marked two ways:

- A solid line describes a real relation maintained by the database, and
- A dashed line describes a relation that is used in the simulations and will be cross-checked in the application. For dashed line there is no real relation defined in the database.

The markings at the starting points of the arrows show how many records are related in the table. The possibilities are:

- $-1:1:$  Each record in the table from where the arrow starts is related to the record in the table where the arrow ends.
- 1:N: Each record in the table where the arrow starts is related to one or more records in the table where the arrow ends.
- 0:N: Each record in the table where the arrow starts may, but does not necessarily, have related records in the table where the arrow ends.

The transaction table has a self-reference, i.e. that a transaction has a connection with another transaction (the DVP/PVP relation).

The data type of the field is described after the name of the field:

- $char(x)$ : The length of the field is x characters. By default MySQL uses the ISO-8859-1 (Latin1) character set with sorting according to Swedish/Finnish. This character set is also suitable for the North America and most of Europe. Instructions for changing character sets are found in MySQL manual  $/1/$ . The data type for char(x) in different database could be, for example, BINARY(x).
- $\text{vare}(\mathbf{x})$ : The field can contain the maximum x characters. If the value in the field is shorter, the length of the field is the length of the string. The character set is given as in char(x) above. Data type for char(x) in different databases could be, for example, CHAR VARYING(x).
- Bigint: This integer-type field can range between -9223372036854775808 and 9223372036854775807 (signed), or between 0 and 18446744073709550615 (unsigned).
- Int: This integer-type field can range between -2147483648 and 2147483647 (signed), or between 0 and 4294967295 (unsigned).
- Mediumint: This integer-type field can range between -8388608 and 8388607 (signed), or between 0 and 16777215 (unsigned).
- Smallint: This integer-type field can range between -32768 and 32767 (signed), or between 0 and 65535 (unsigned).
- Tinyint: This integer-type field can range between -128 and 127 (signed), and between 0 and 256 (unsigned).
- Text: This field can contain up to 65536 characters. The stored length of the field is the length of the string in the field. Character set is the same as in char $(x)$ .
- Decimal: This field stores values in decimal-format. Precision of the field is defined as decimal (20,2) and thus the database can hold at most 20 significant numbers.<sup>1</sup> With this stup only values which are in the range (-1E19…1E19) can be stored accurately.

A consistent naming convention has been created for data fields, where each field in the same data table has the same prefix. Data fields containing the same logical data has then the same particular name, e.g. the system identifier field contained in different data tables has the name S\_SYSTEMID, P\_SYSTEMID, T\_SYSTEMID depending on the table in which it is included. All field names are 10 characters long, including the prefix and delimiter.

### <span id="page-10-0"></span>3.2 System database structure

The system database contains:

- Default data (DEFA) contains default information for a current project. Field names have an SD prefix.
- Algorithm definition data (ALDE) contains information of user modules and algorithms. Field names have an SA\_ prefix.
- Project data (PROJ) contains data of all projects. Field names have an SP prefix.
- Template data (TEMP) contains template data of input files. Field names have an ST\_ prefix.
- Acceptable system ID:s data (ASID) contains information on acceptable systems id:s. Field names have a SY prefix. **Note!** This is a database table is not used in version 2.4.0.

The tables have no relations with each other. The SALG table in the input database, however, relates to the ALDE table.

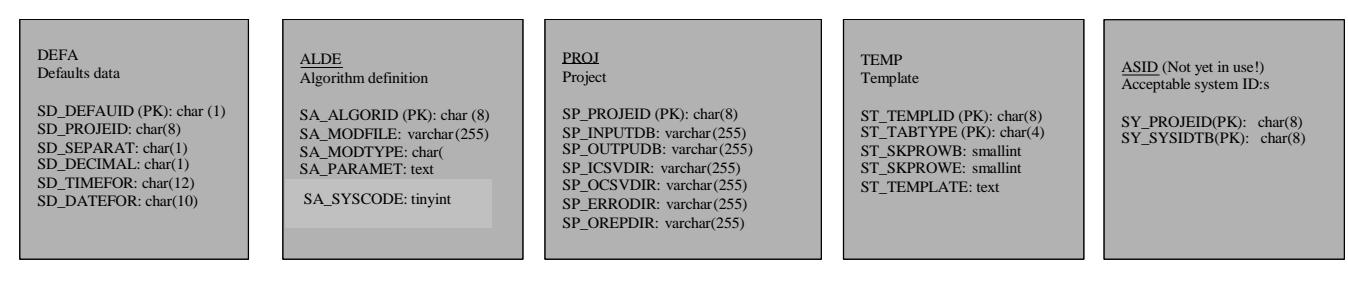

#### **Figure 4: System database structure**.

### <span id="page-10-1"></span>3.3 Input database structure

The input data contains

1

 $1$  Up to version 2.4.0 the output database rows were defined to hold only 15 significant numbers i.e. largest value, which is recorded exactly is 9 999 999 999 999,99 . The data field precision can be increased manually with alter table command, see MySQL documentation.

- System control data (SYCD) contains system data for specific data sets of the systems. Field names have an S\_ prefix.
- Participant data (PART) contains participant data sets for specific participants set belonging to a particular system. Participants can be distinguished in this table at two levels. The participant ID can be 11 characters long and can contain a SWIFT BIC address. The account ID can be 34 characters long and can contain an IBAN. Both fields can also be used for other identifiers. The participant ID is mandatory. The account ID can be omitted. In that case the field will be empty, i.e. will contain the value "". Field names have a P\_ prefix.
- Daily balances data (DBAL) contains daily opening balances for the participants in the PART table. Field names have a D\_ prefix.
- Intraday credit limits data (ICCL) contains information of changes in intraday credit limits for specified participants in the PART table. Field names have an I\_ prefix.
- Bilateral limits data (BLIM) contains information of changes in bilateral sending limits for pairs of participants in the PART table or towards all as a multilateral sending limit. Field names have a L\_prefix.
- Reservations data (RSRV) contains liquidity reservation information. Field names have a Rprefix.
- Transaction data (TRAN) contains transaction data sets for participants set in the PART table related to a system (or systems, when multiple systems are simulated) set in the SYCD table. Field names have a T\_ prefix.
- System algorithms data (SALG) contains algorithm data for the specified systems. Field names have an A<sub>rr</sub> prefix. This table relates to the Algorithm definition (ALDE) table in the system database.
- Transaction changes data (TRCH) contains change information related to transactions. **Note!** This is a database table for future development plans with no function currently.
- Simulation events [business\_day\_event] is used to store data on start and end of days of each business day. The table can be used to store some other tailored specific events supporter by specific eventhandlers.

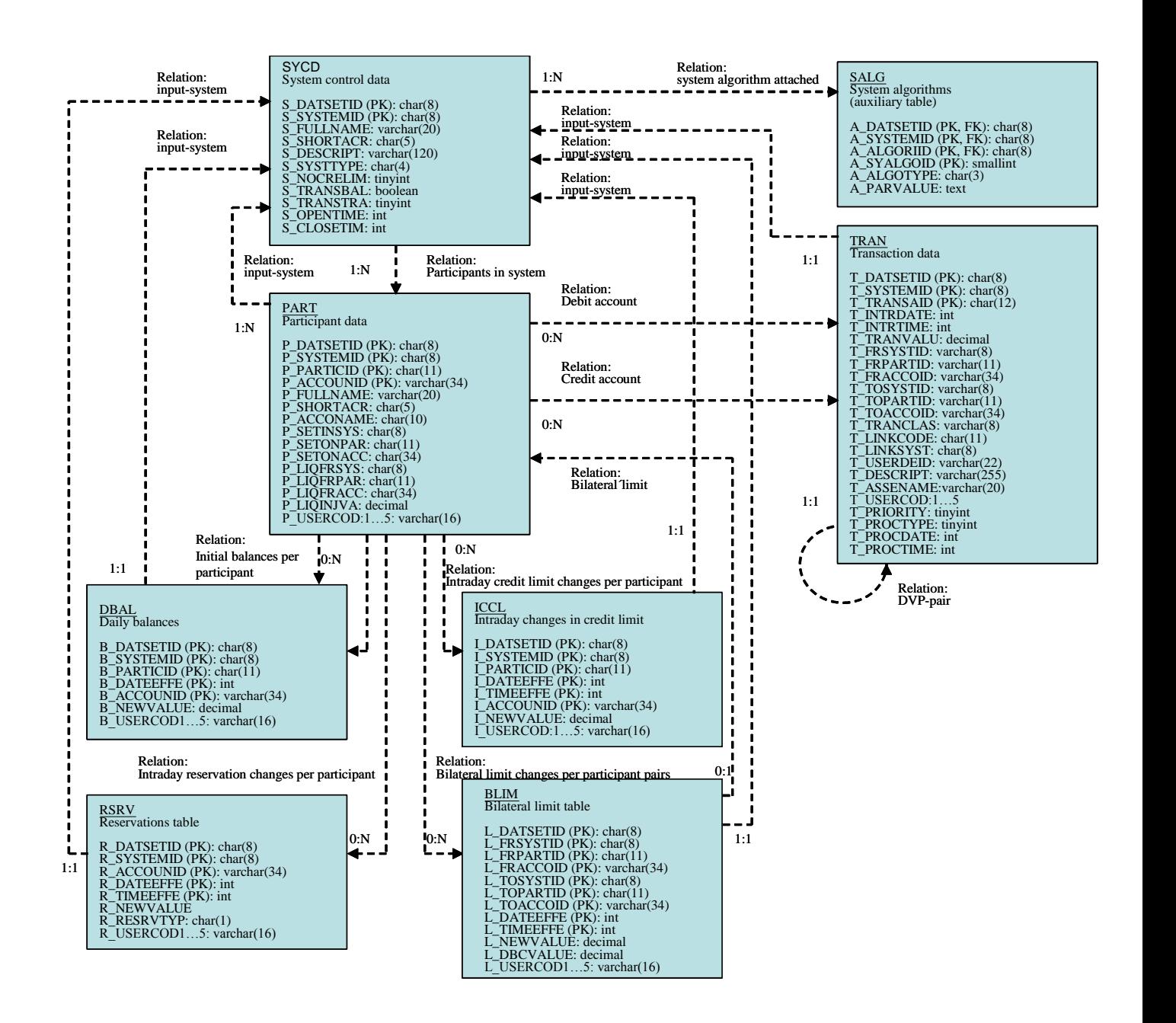

**Figure 5: Input database structure**.

### <span id="page-13-0"></span>3.5 Output database structure

The structure of the output database is described in Figure 6 (to fit the figure on a single page, only the keys of each table are included).

Each data table contains a simulation ID to separate the output data of different simulations. This can be compared to the data set ID, which separates different input data sets in the input database. The output database contains the results of a number of simulations to facilitate comparison between simulations.

The output database contains four levels of data tables: simulation, system, account (participant) and transaction.

The output database is not normalized (the same fields are in different tables), because the program handles tables as if they were separate. The user can select the desired simulation output data. The user can also delete any data from the output tables.

The output data contains:

- Batch run information (BARI) contains information of simulation batch runs. Field names have an R prefix.
- Simulation run information (SIRI) contains information about simulation runs. Field names have an M prefix.
- System level statistics (SYLS) contains system-level statistics for simulation runs. Field names have an Y\_ prefix.
- Account statistics (ACST) contains general statistics per participant or account for a given day. Field names have an A\_ prefix
- Bilateral limits statistics (BIST) contains statics on bilateral limits for each pair of participants, which have been assigned bilateral limits or for all assigned multilateral sending limits
- Transaction event statistics (TEST) contains the general statistics of transaction events occurring in specific simulation runs. Field names have an E\_ prefix.
- Netting event statistics (NEST) contains information about netting events occurring in specific simulation runs. Field names have an N\_ prefix.
- Account violation statistics (AVST) contains information of account violations occurring in simulation runs. Field names have a V\_ prefix.
- Booking event statistics (BEST) contains information of bookings in simulation runs. Field names have an O\_ prefix.
- Queue reason statistics (QURE) contains information on the different reasons for queuing transactions. Field names have a K\_prefix.
- Unsettled transactions statistics (UNST) contains information of transactions that remained unsettled in simulations. Field names have a U\_ prefix.
- Submitted transactions statistics (SUST) can be used to follow a user-made submission algorithm output. Note, this will duplicate transaction statistics! Field names have an X\_ prefix.
- Queued transactions statistics (QUST) contains general information of queued transactions in specified simulation runs. Field names have a Q prefix.
- Comment transactions statistics (CTST) contains event information for commented transactions of specified simulation runs. Field names have a C\_ prefix.
- Comment intraday credit statistics (CCST) contains information of changes in commented intraday credit limits of specified simulation runs. Field names have a D\_ prefix.
- Basic comparison view data (BACO) contains template data of the comparison analysis report. Field names have an SB prefix.
- Application runs is intended to contain data on simulation runs. It is not in use for the moment
- Processlog is used to keep log of different events occurring during a simulation such as start of algorithm and end of algorithm. The table is intended to keep better track of the simulation process and is usefull for testing purposes. All algorithms do not support this function and thus cannot write to the processlog.

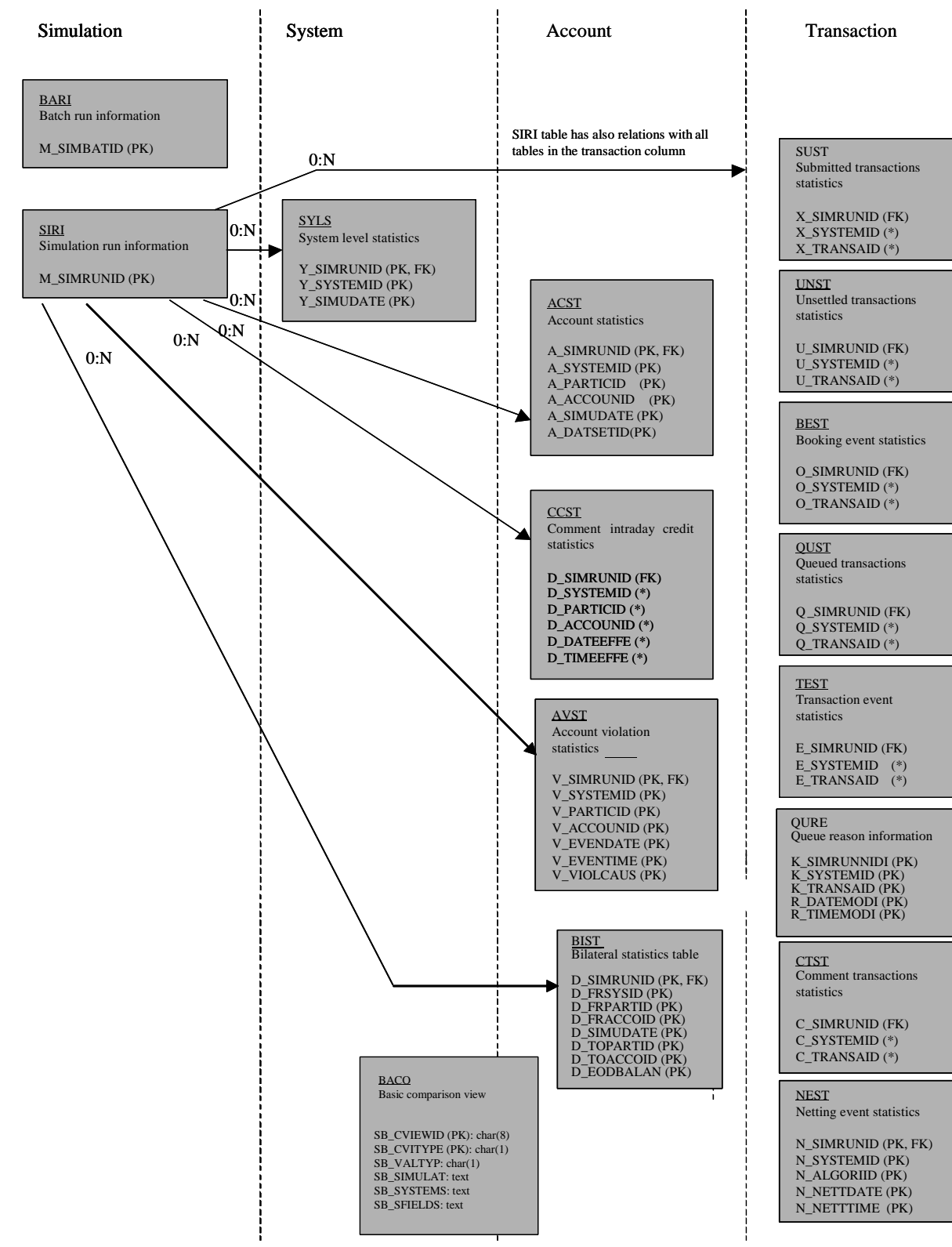

**Figure 6: Output database structure**.

# <span id="page-16-0"></span>4 Description of database tables

The first column indicates the variable name of the field. The second column indicates the type of field. The third column indicates whether the field is a foreign (F) key, a primary (P) key or just a key (\*). The fourth column gives the detailed name of the field. The fifth column describes the field. The last column indicates if the data is optional (O) or mandatory (M).

### <span id="page-16-1"></span>4.1 System database

#### <span id="page-16-2"></span>4.1.1 Defaults [DEFA]

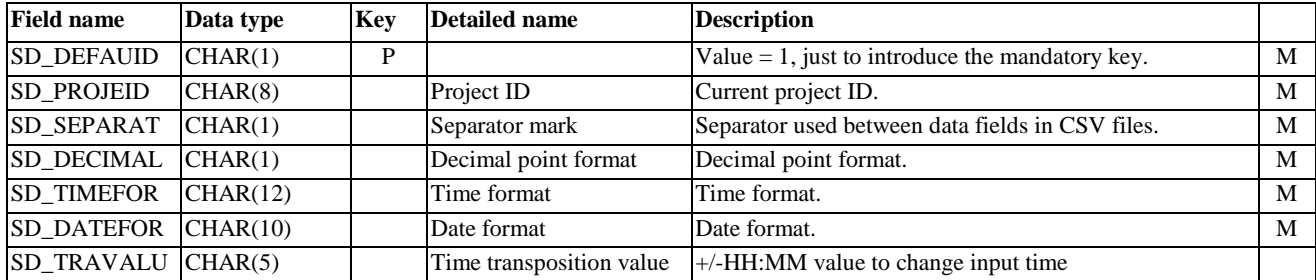

#### <span id="page-16-3"></span>4.1.2 Project [PROJ]

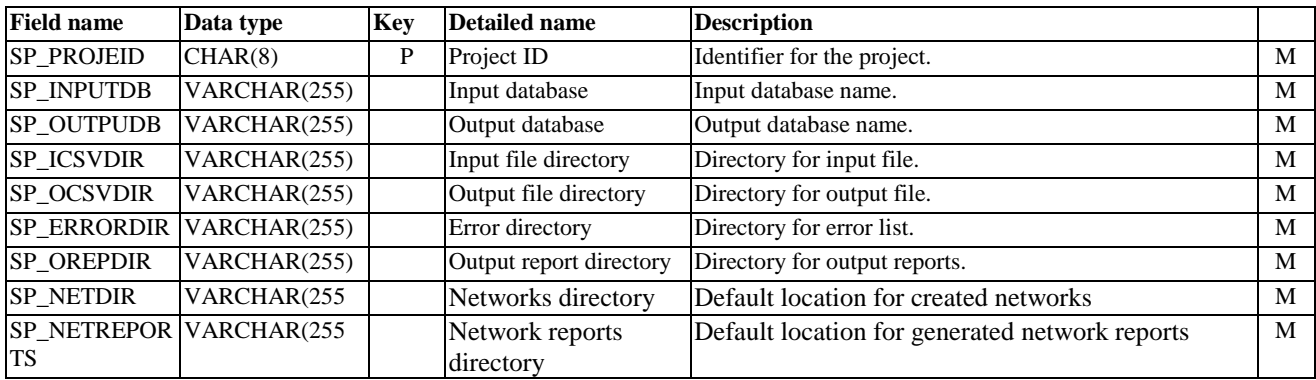

#### <span id="page-16-4"></span>4.1.3 Algorithm definition [ALDE]

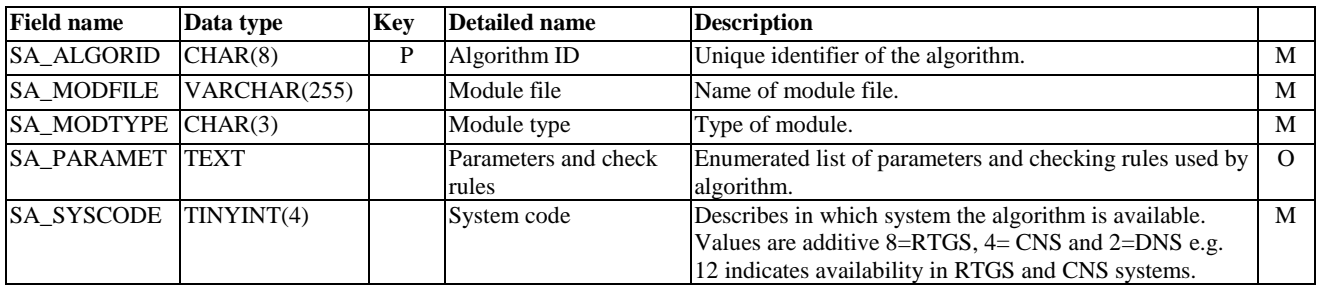

# <span id="page-17-0"></span>4.1.4 Template [TEMP]

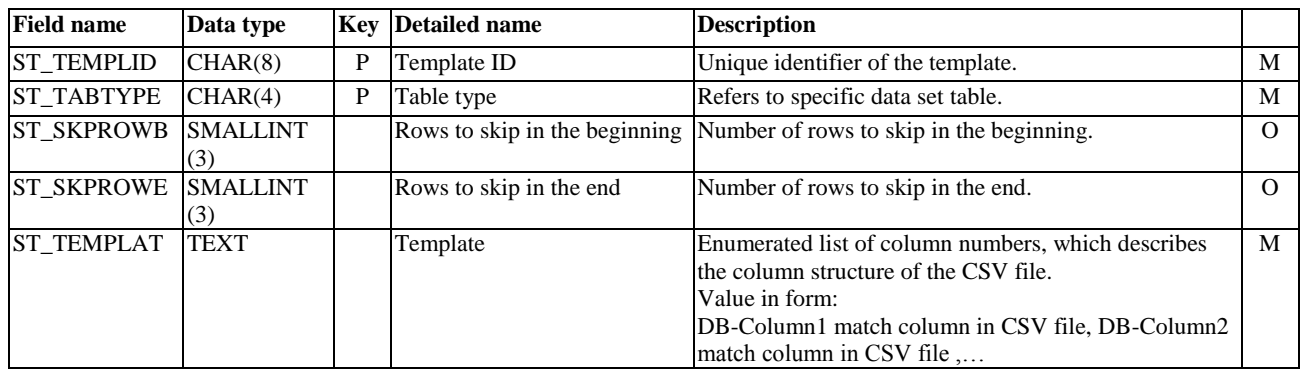

### Acceptable system Ids [ASID] (Note! Not in use.)

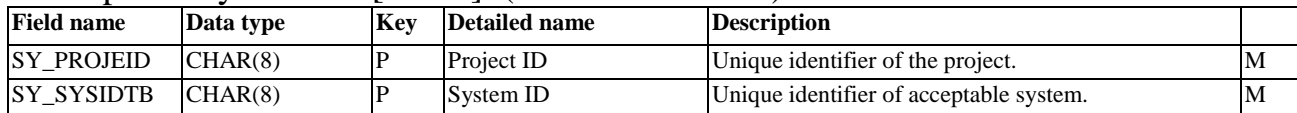

# <span id="page-18-0"></span>4.2 Input database

### <span id="page-18-1"></span>4.2.1 System control data [SYCD]

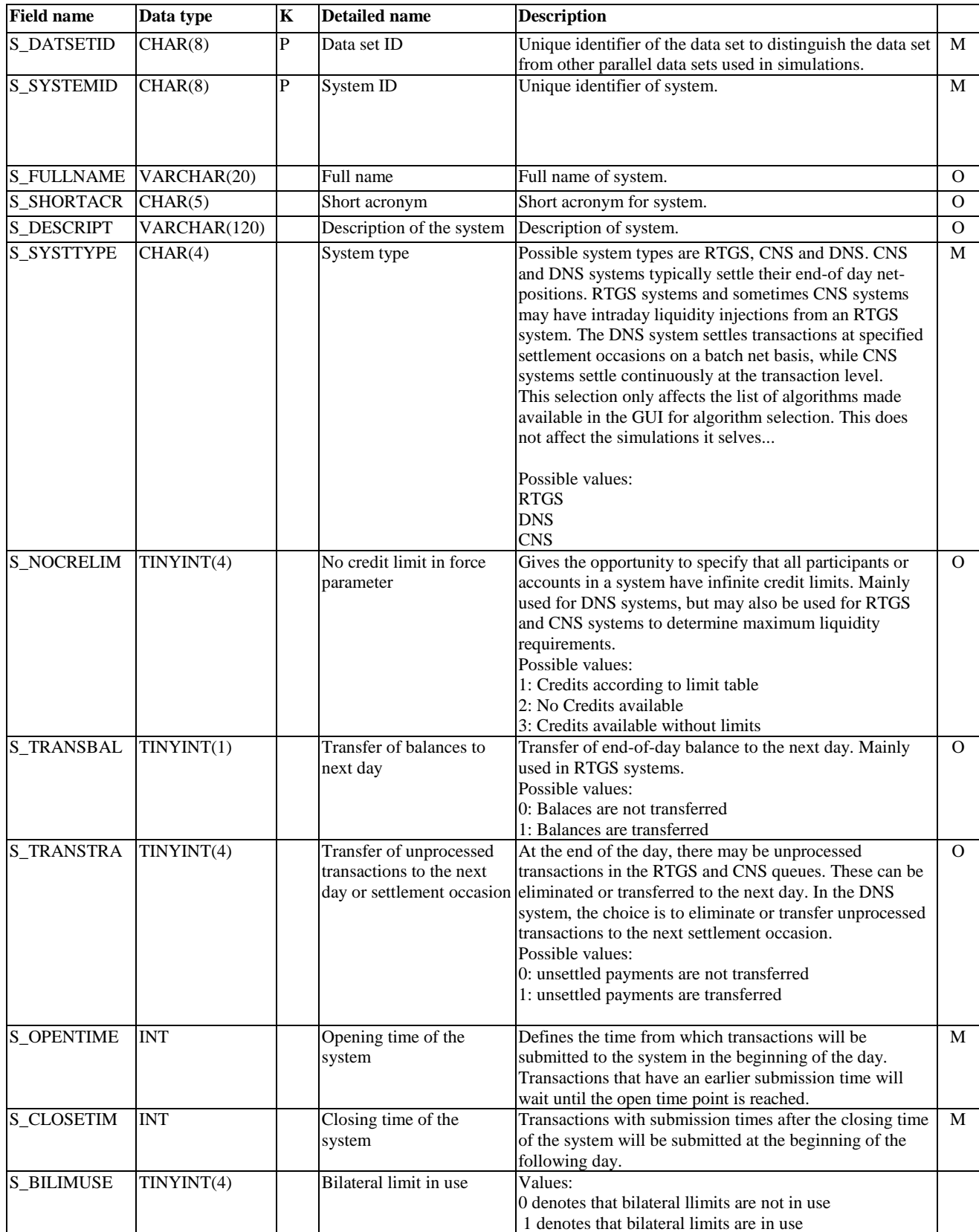

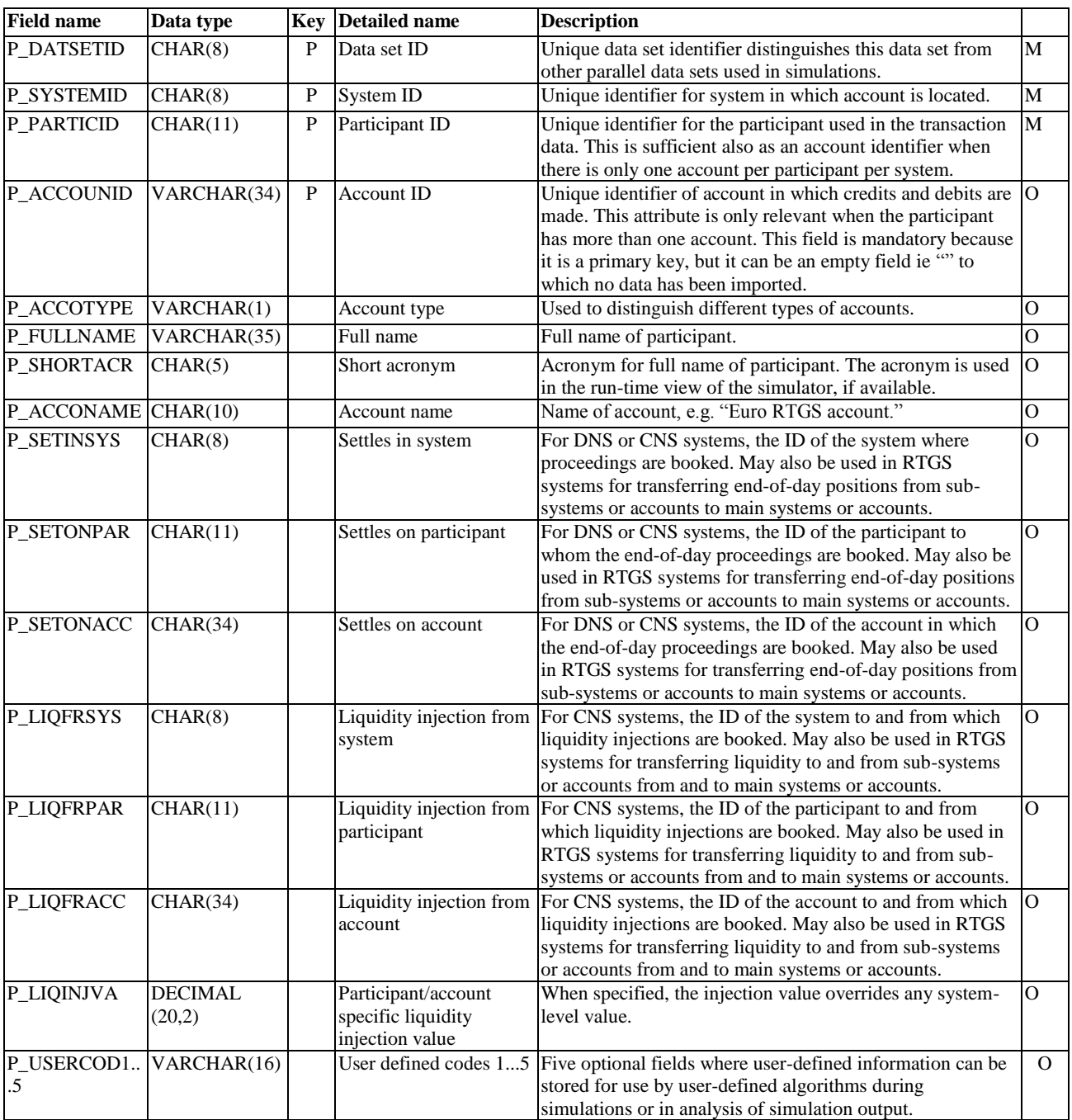

# <span id="page-19-0"></span>4.2.2 Participant data table [PART]

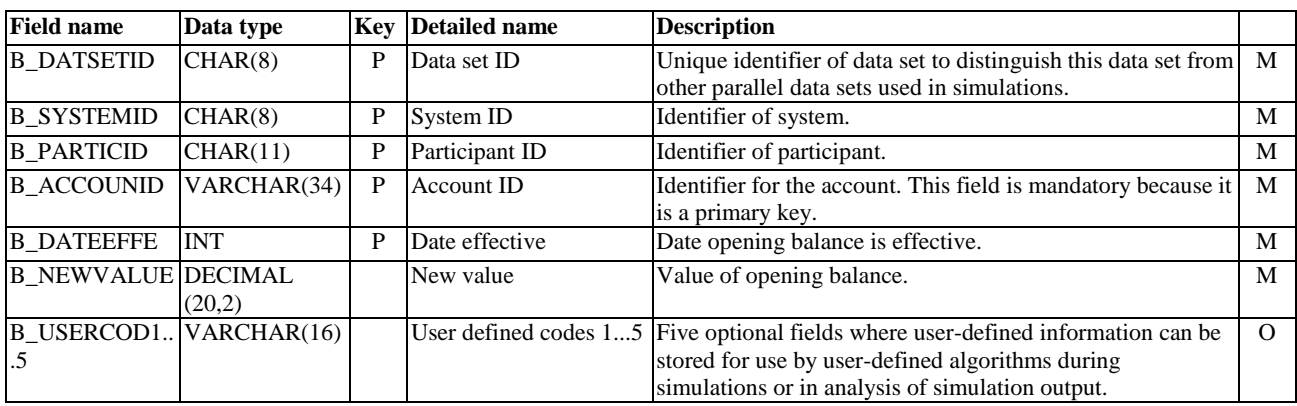

# <span id="page-20-0"></span>4.2.3 Daily balances table [DBAL]

### <span id="page-20-1"></span>4.2.4 Intraday changes in credit limit [ICCL]

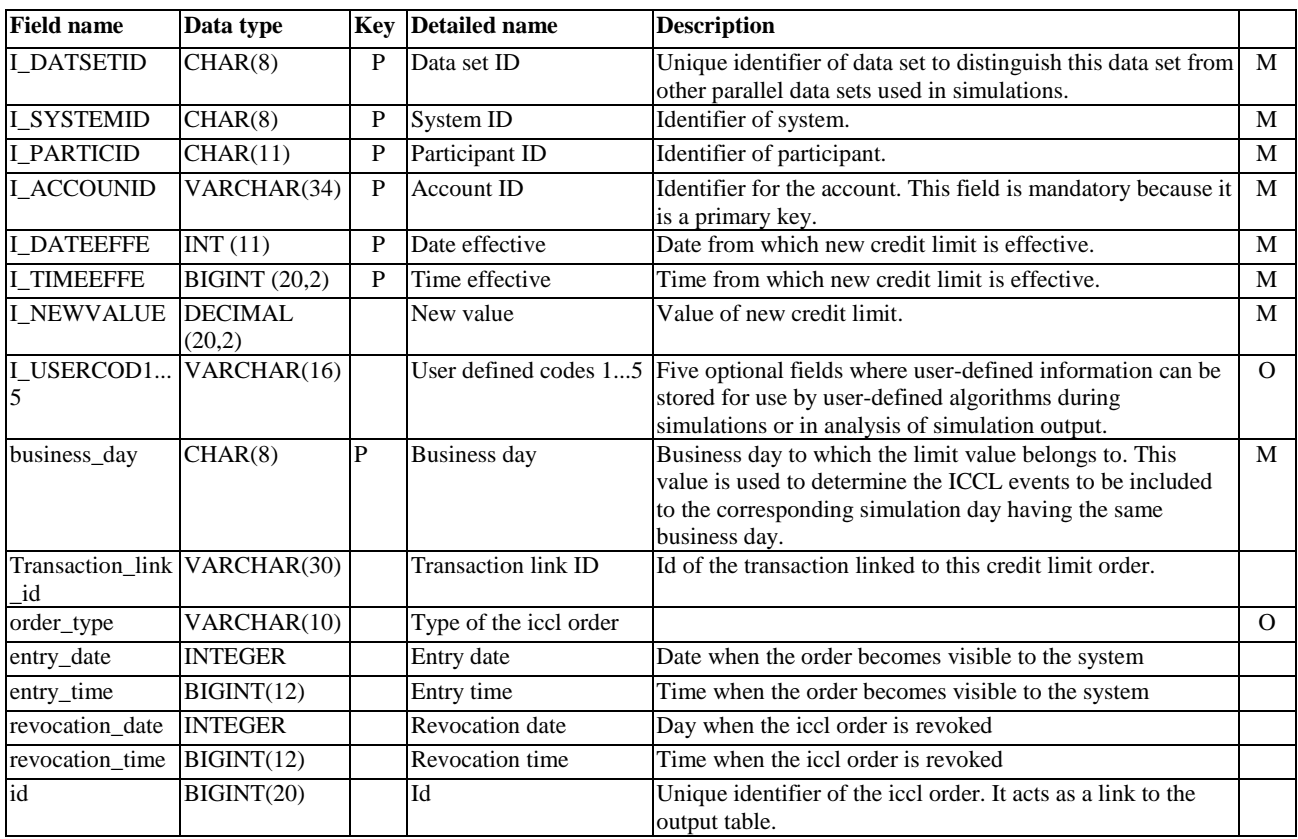

### <span id="page-20-2"></span>4.2.5 Bilateral limit table [BLIM]

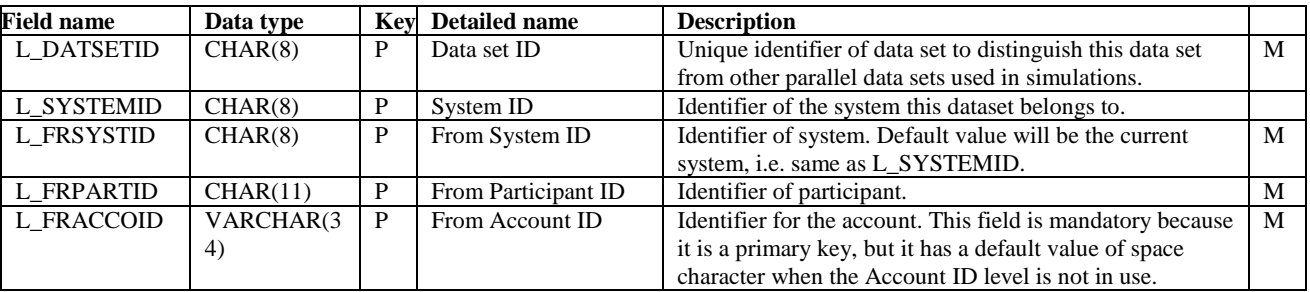

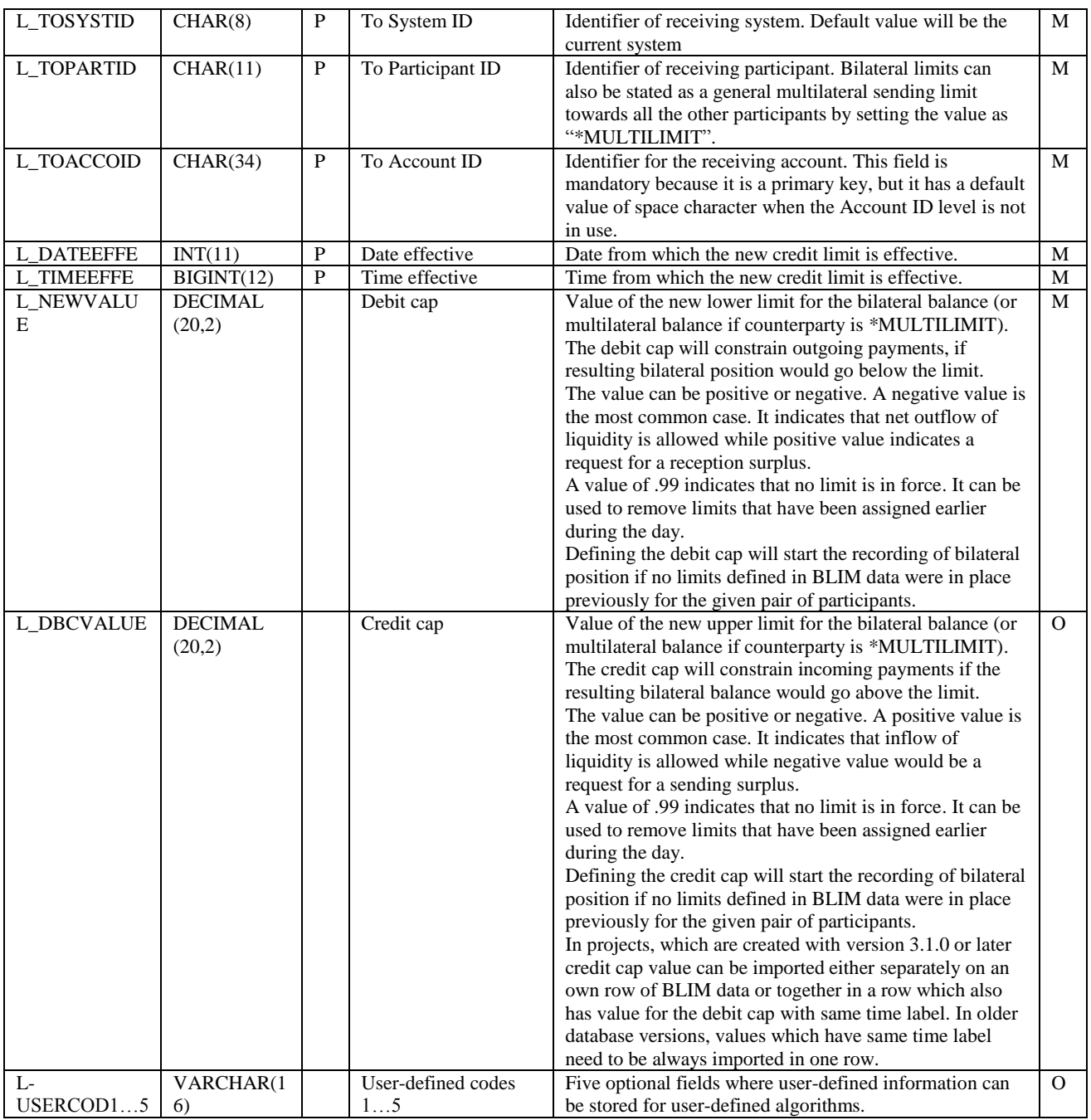

# <span id="page-21-0"></span>4.2.6 Reservations table [RSRV]

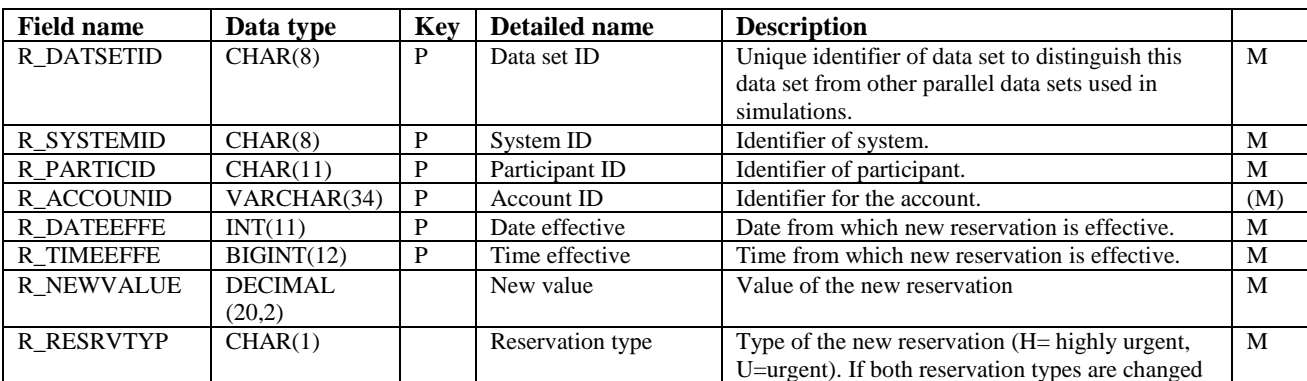

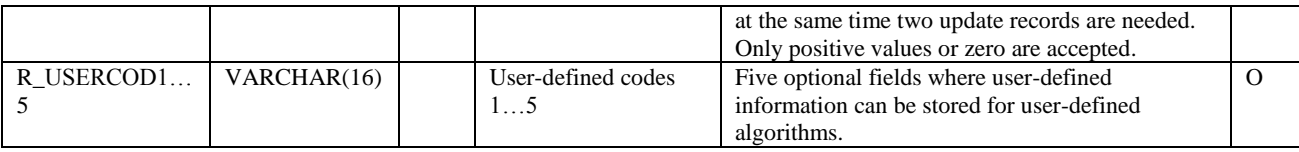

# <span id="page-22-0"></span>4.2.7 Transaction data table [TRAN]

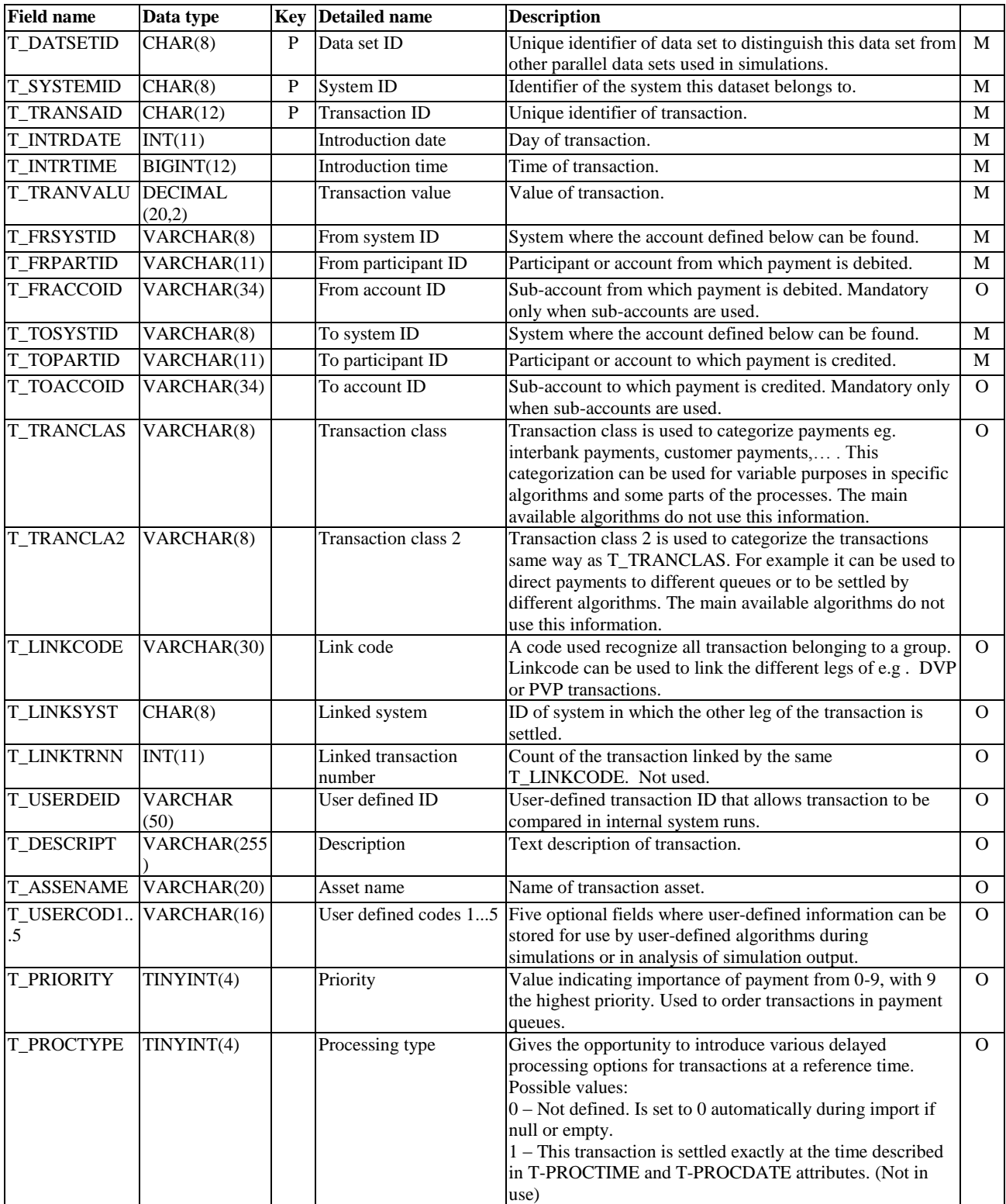

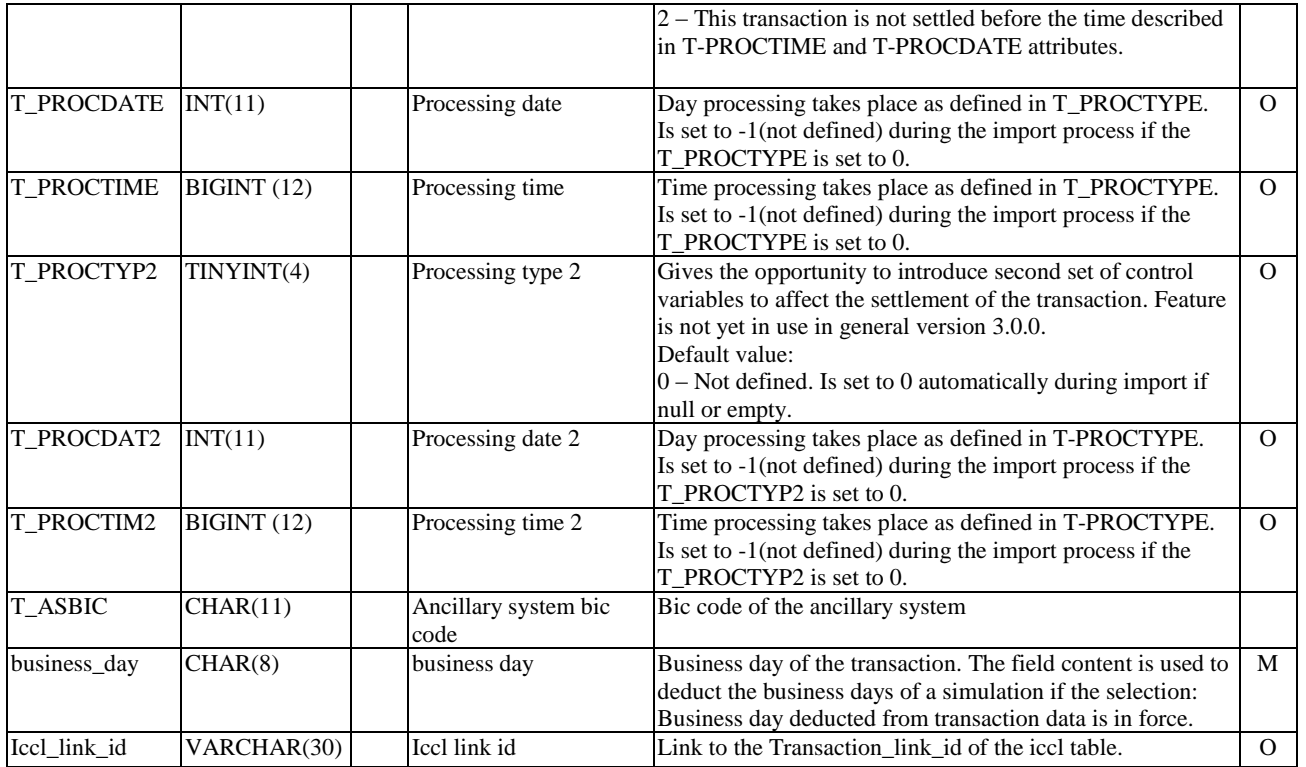

# <span id="page-23-0"></span>4.2.8 Transaction changes [trch]

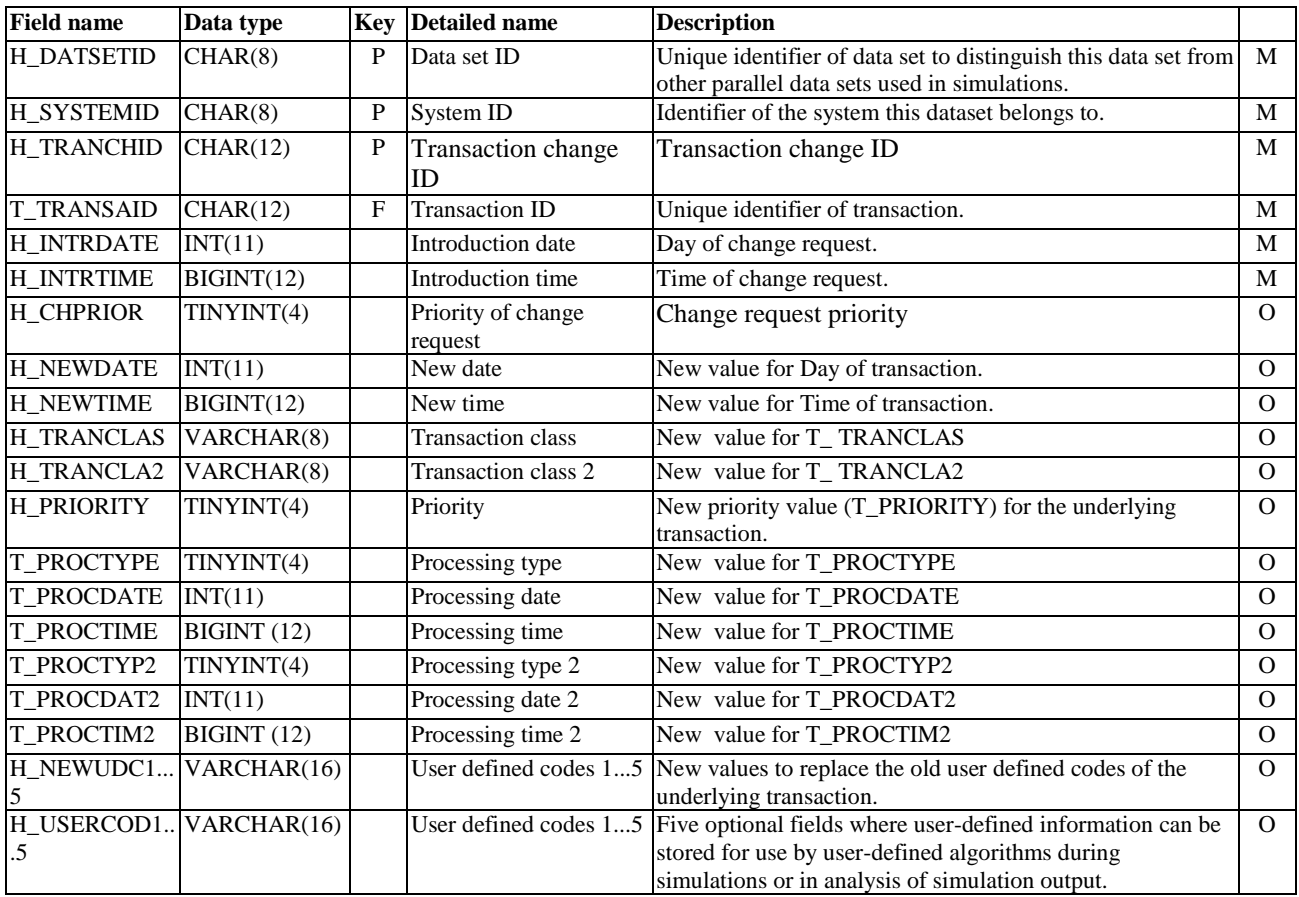

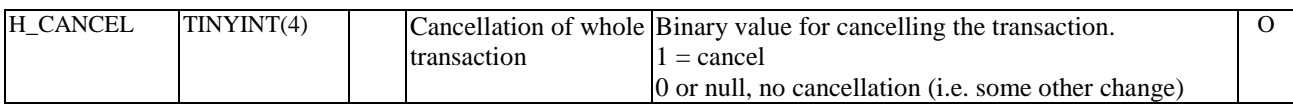

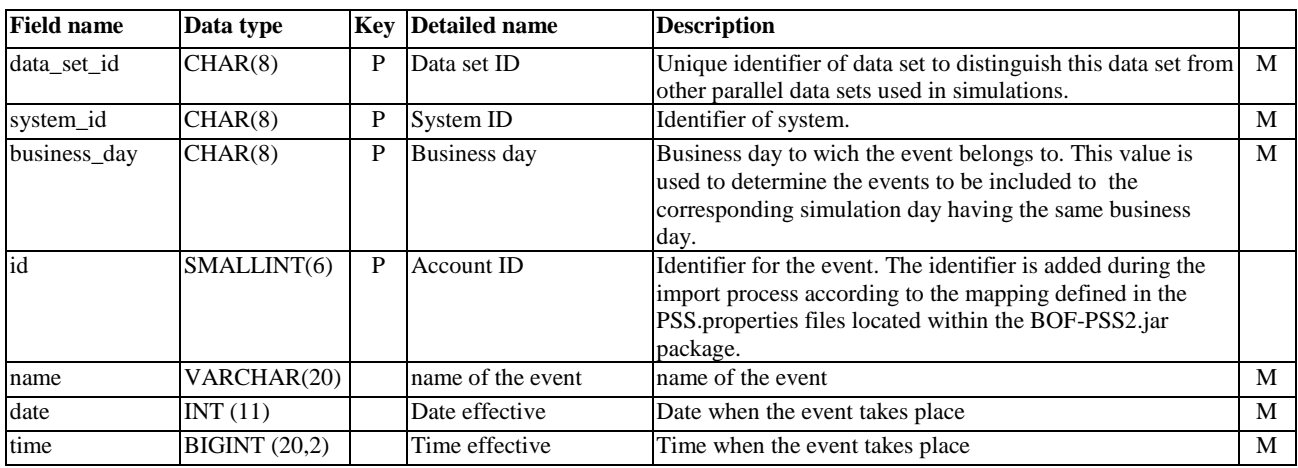

# <span id="page-25-0"></span>4.2.9 Simulation events [business\_day\_event]

# 4.2.10 System algorithms [SALG]

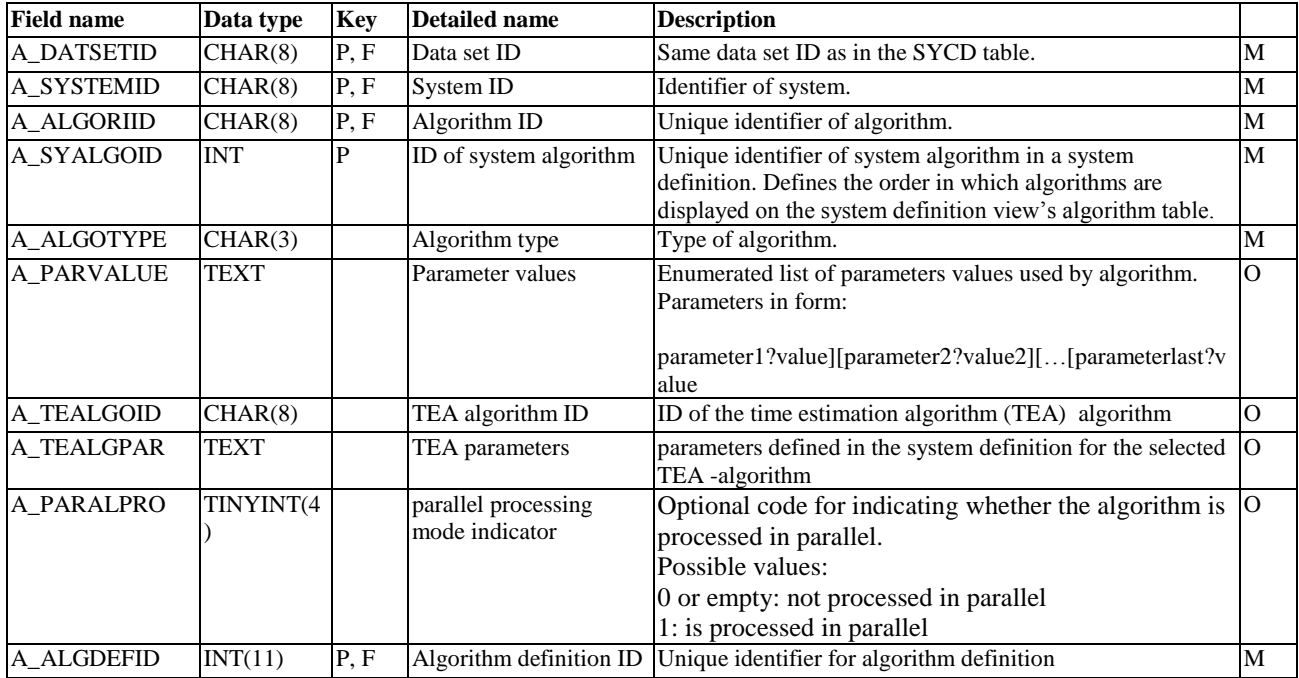

### <span id="page-26-0"></span>4.3 Output database

After each simulation, the result data is stored in a defined output database. Thus, the results of all closely related simulations can be kept in a single database to facilitate comparison of results. Output database contains tables for actual statistics and additional technical tables for simulation logs and batch run information. To reduce file space, the user can define which output statistics data tables are recorded for each simulation batch. A unique simulation run identifier identifies the information belonging to the same simulation run. All tables are optional, i.e. the user must define the necessary output for each simulation run. Sometimes only a small output sample is needed to determine which alternative is preferable for deeper analysis.

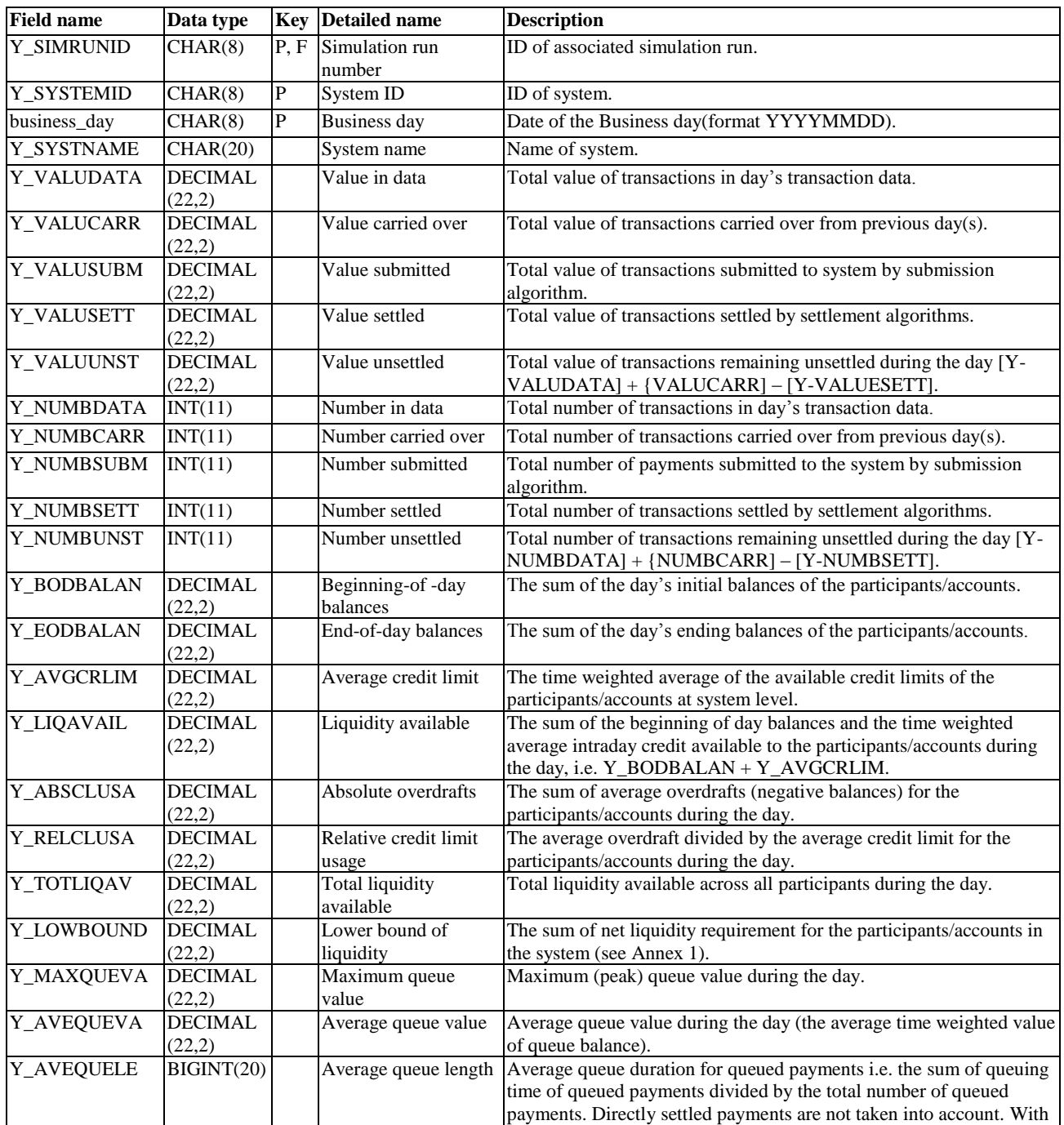

#### <span id="page-26-1"></span>4.3.1 System level statistics [SYLS]

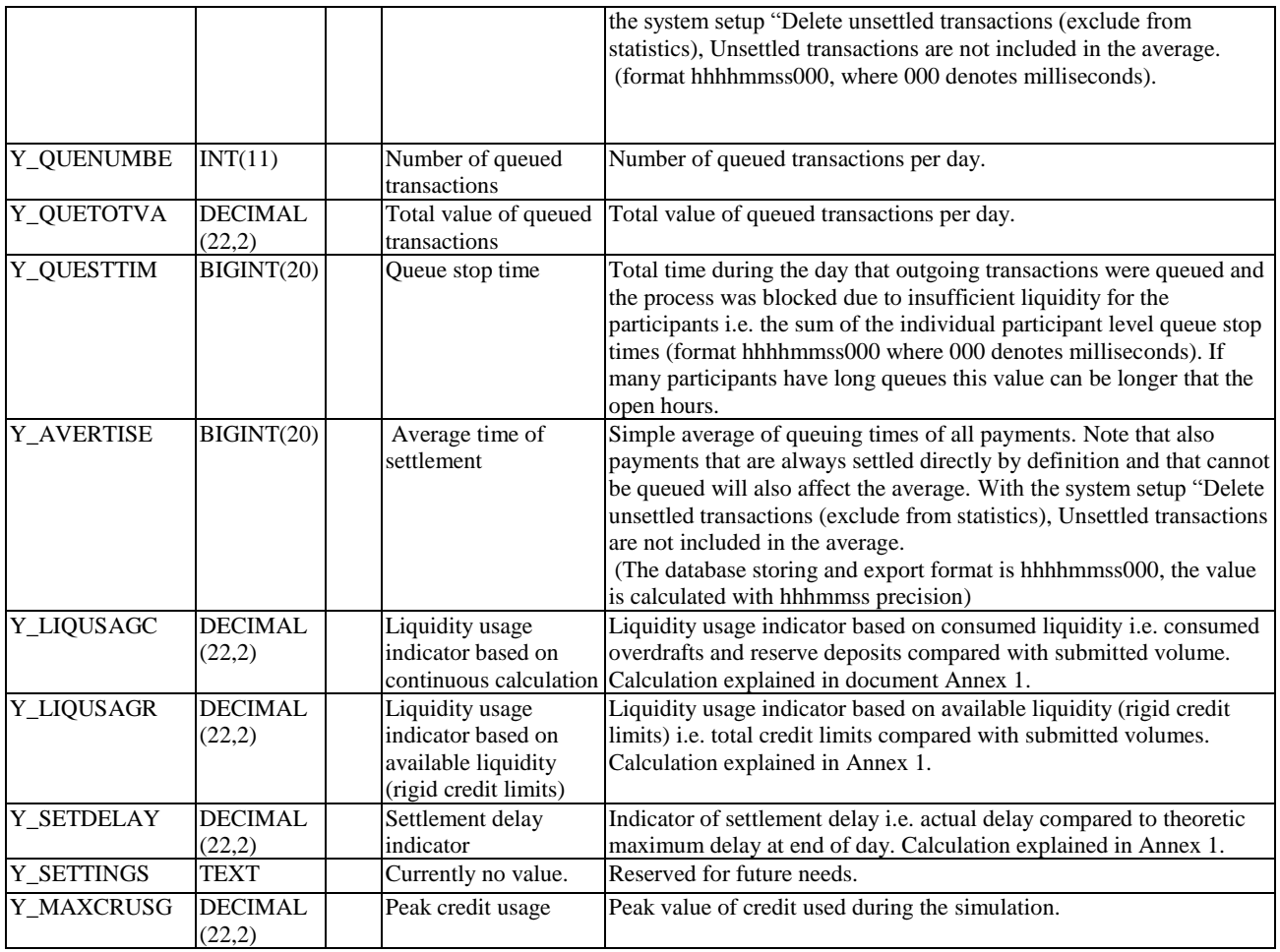

# <span id="page-27-0"></span>4.3.2 Account statistics [ACST]

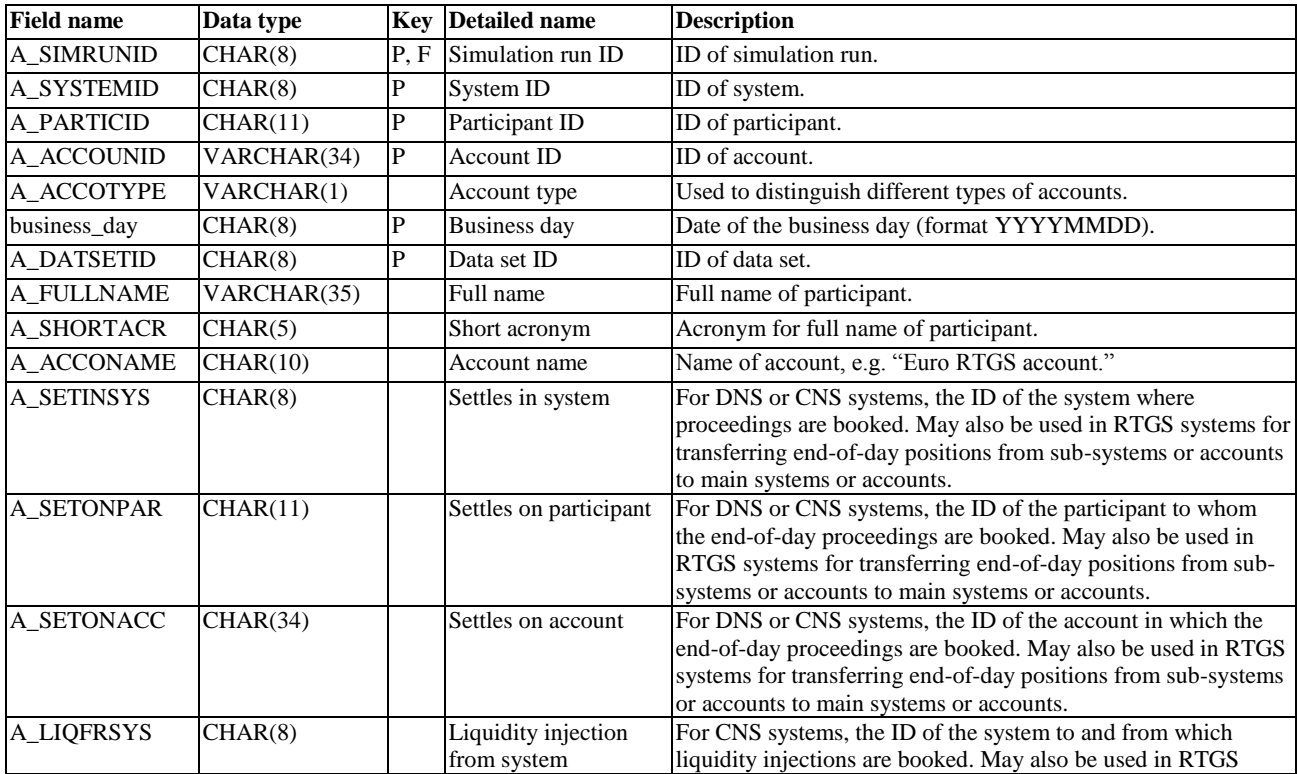

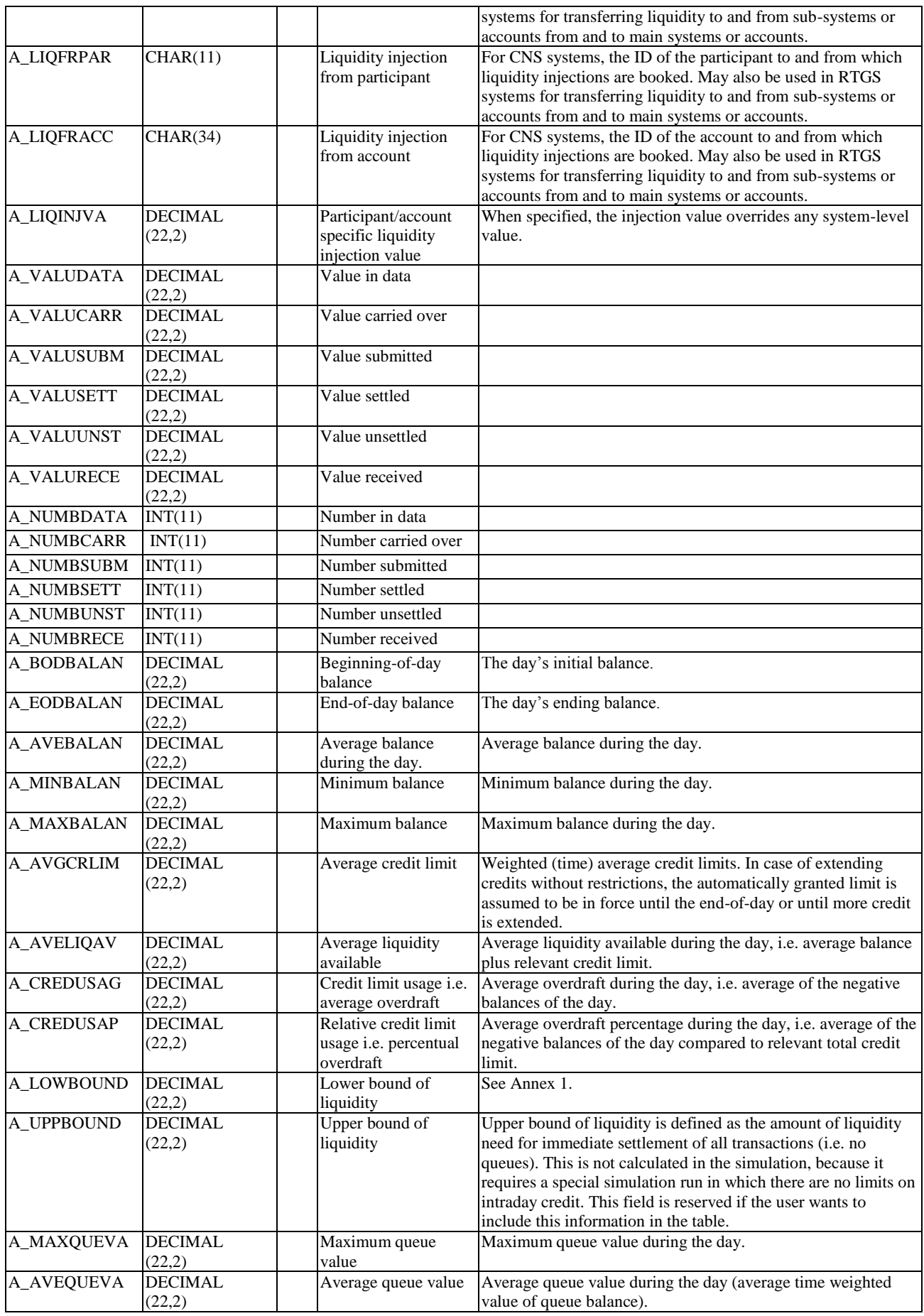

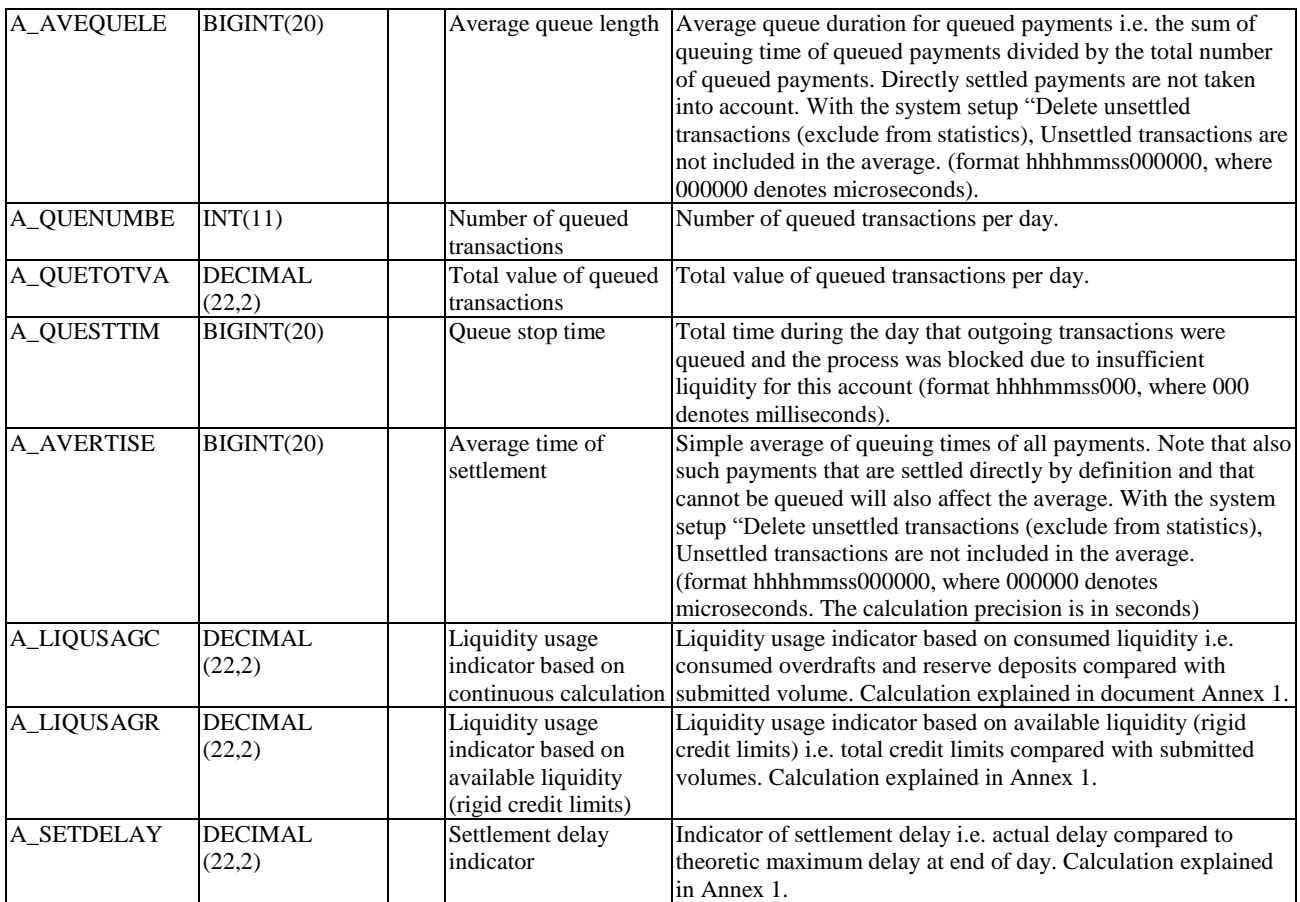

### <span id="page-29-0"></span>4.3.3 Bilateral statistics table [BIST]

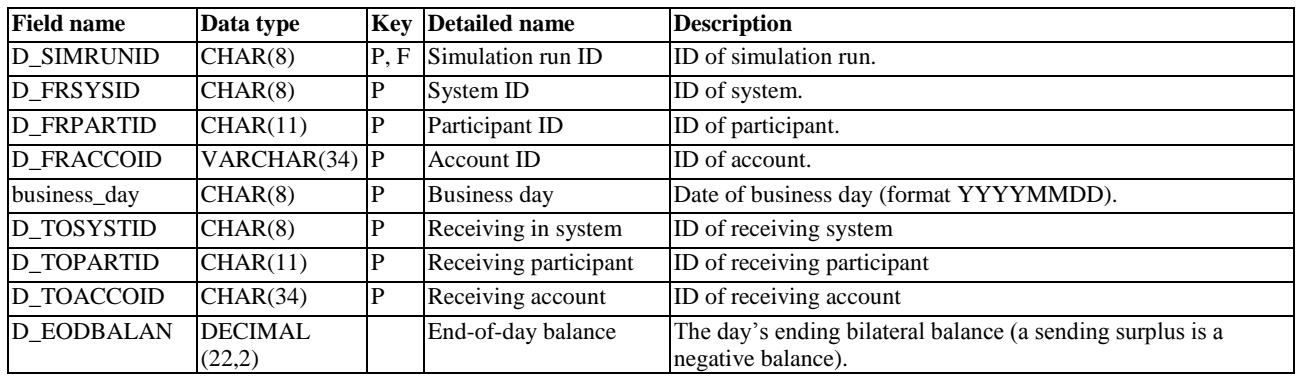

# <span id="page-29-1"></span>4.3.4 Transaction event statistics [TEST]

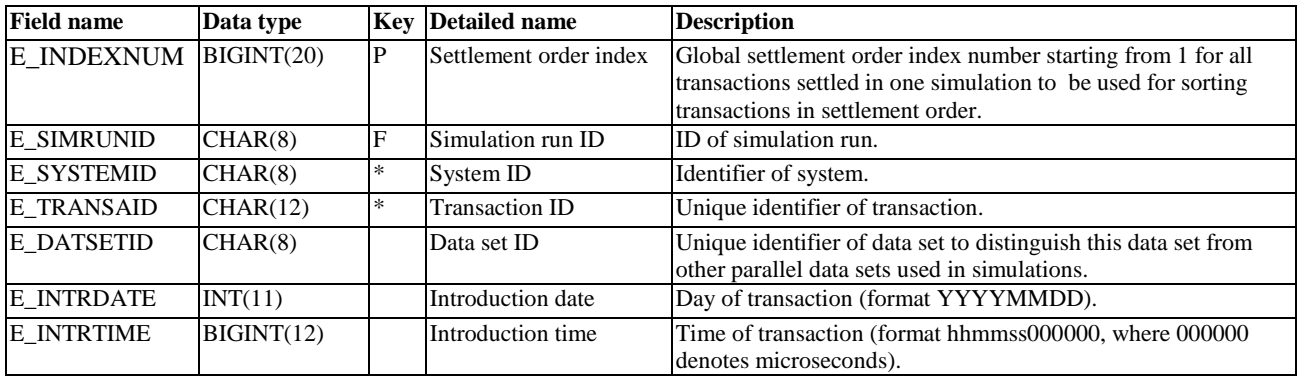

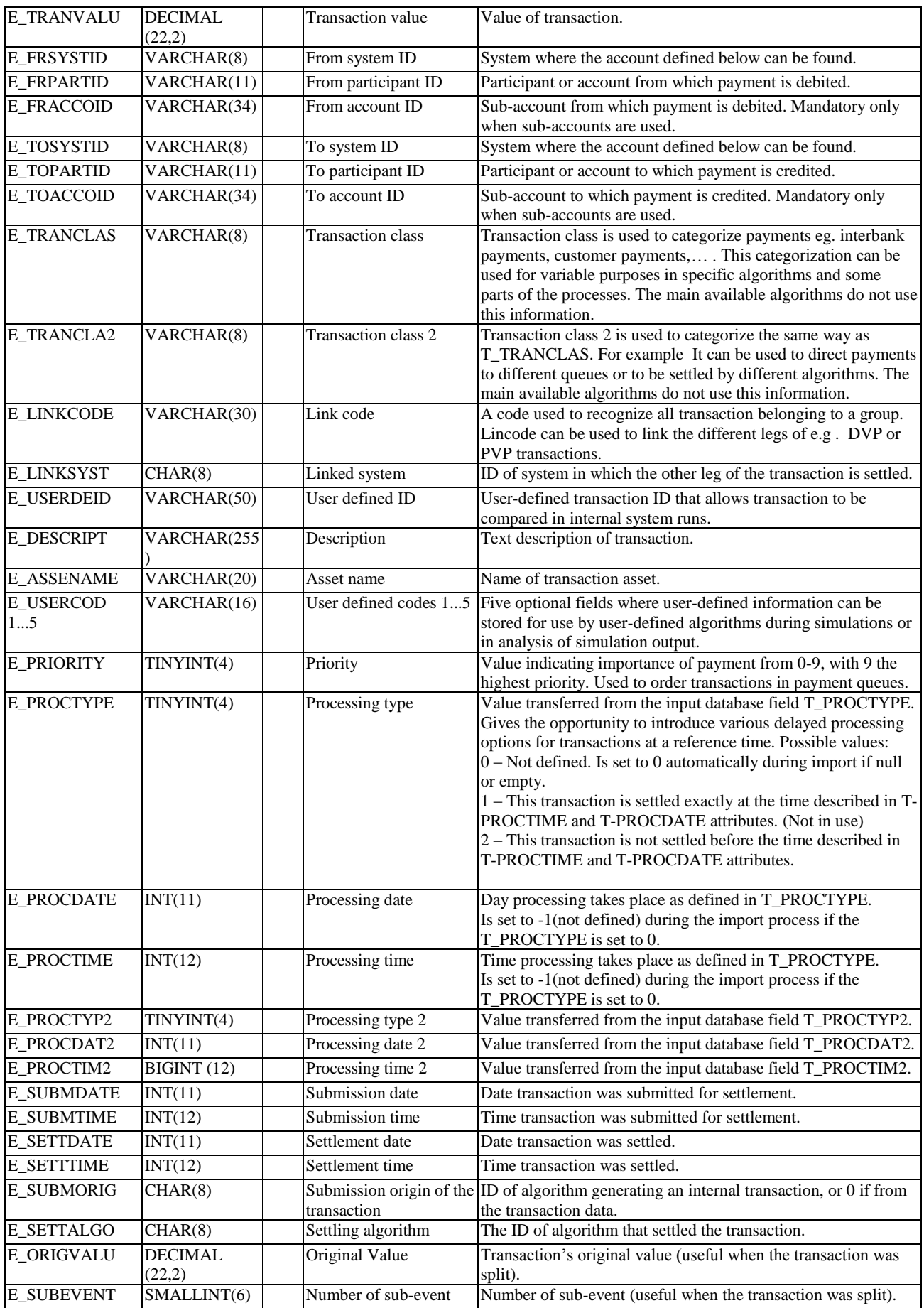

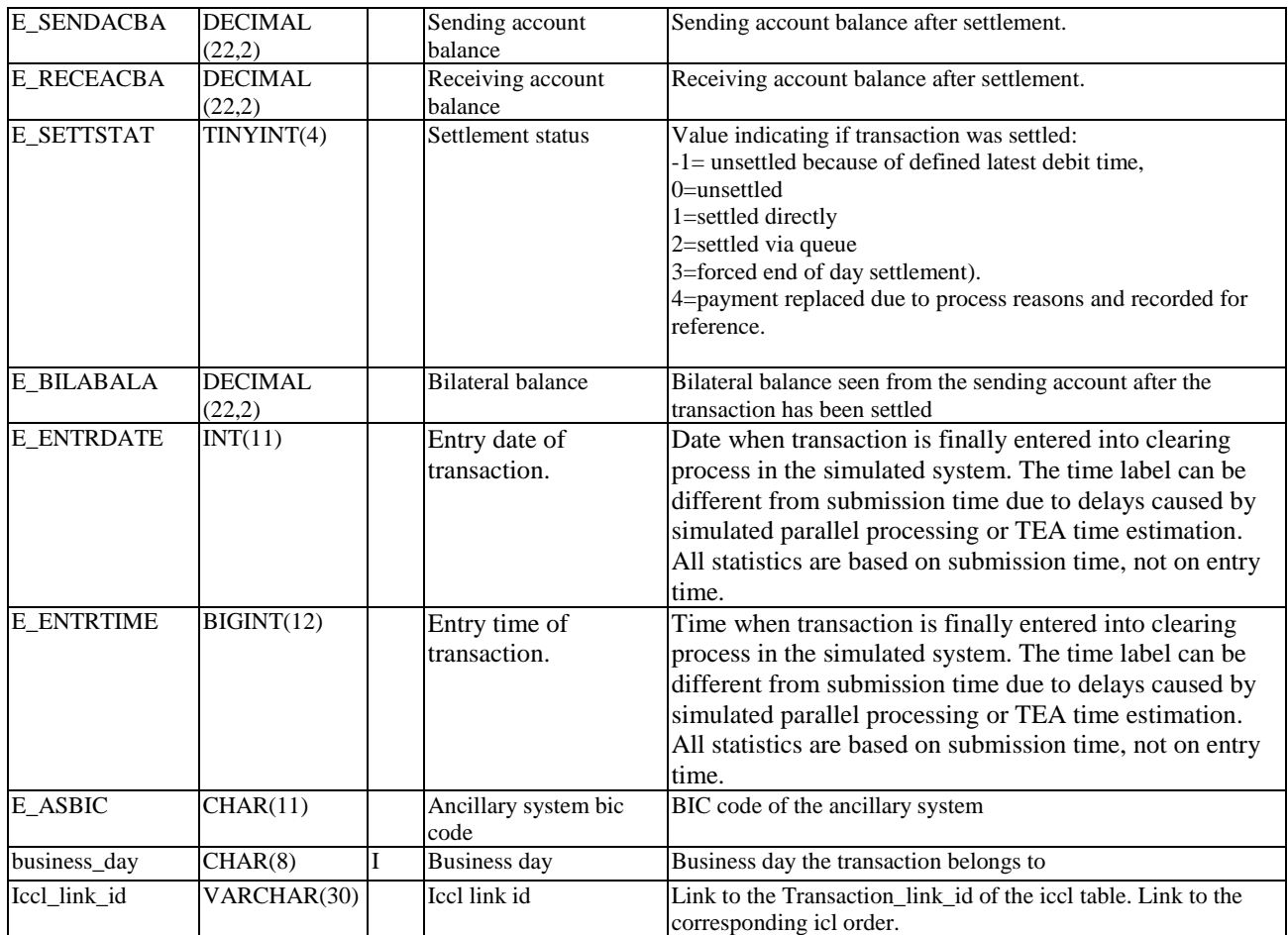

# 4.3.5 Intraday credit limit order execution statistics [iccl\_order\_execution\_statistics]

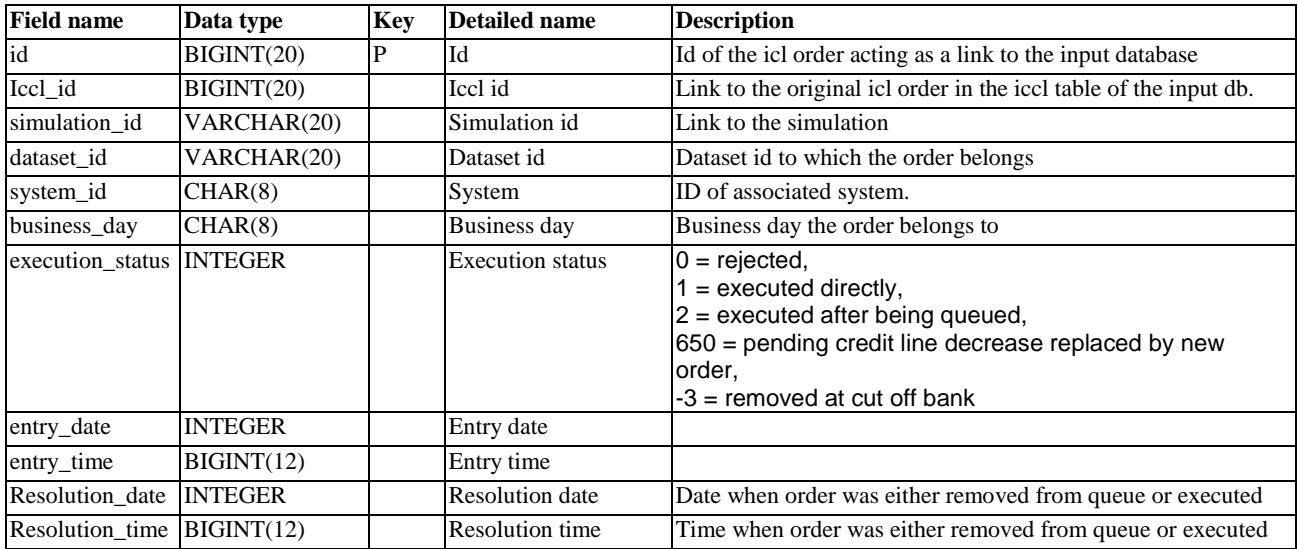

# <span id="page-31-0"></span>4.3.6 Netting event statistics [NEST]

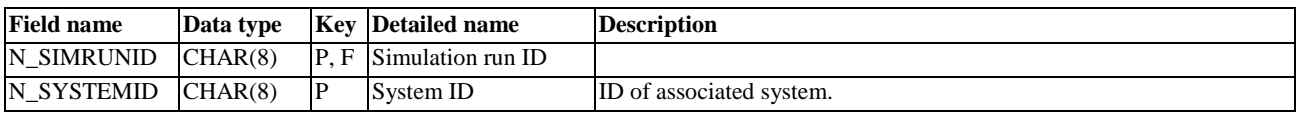

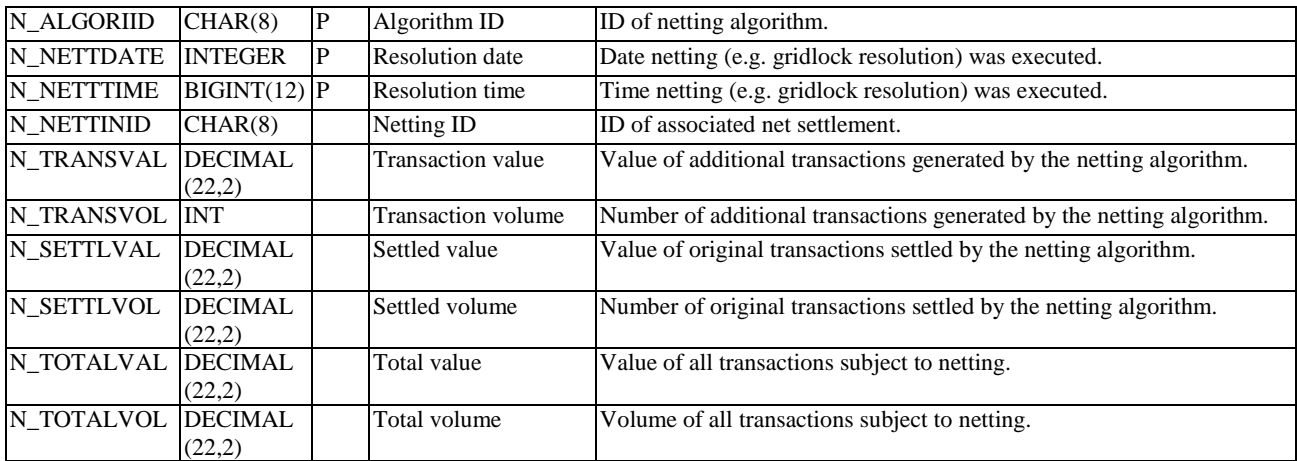

# <span id="page-32-0"></span>4.3.7 Account violation statistics [AVST]

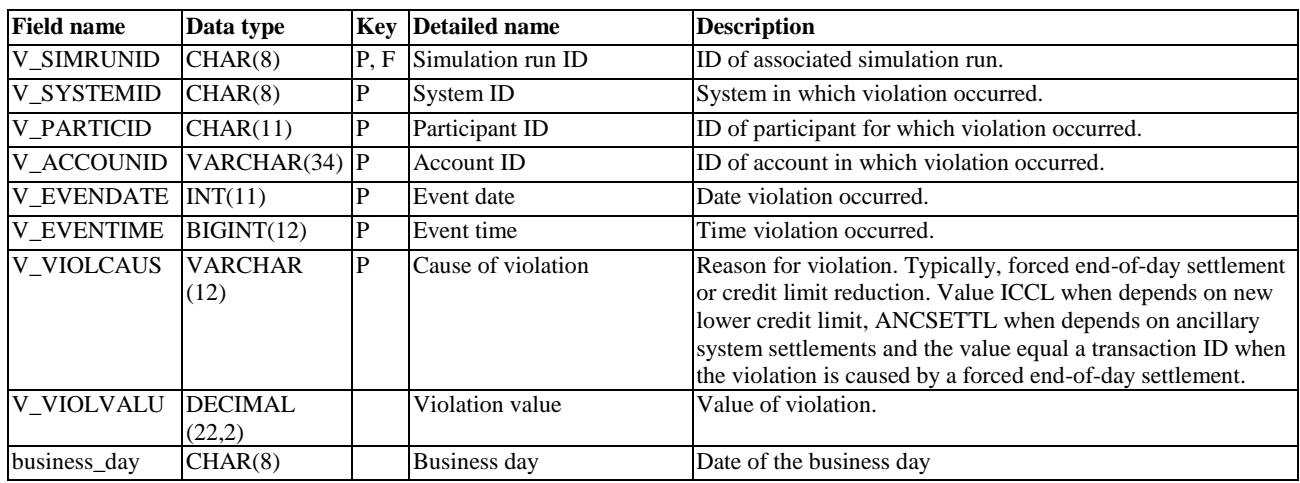

### <span id="page-32-1"></span>4.3.8 Booking event statistics [BEST] (not supported any more)

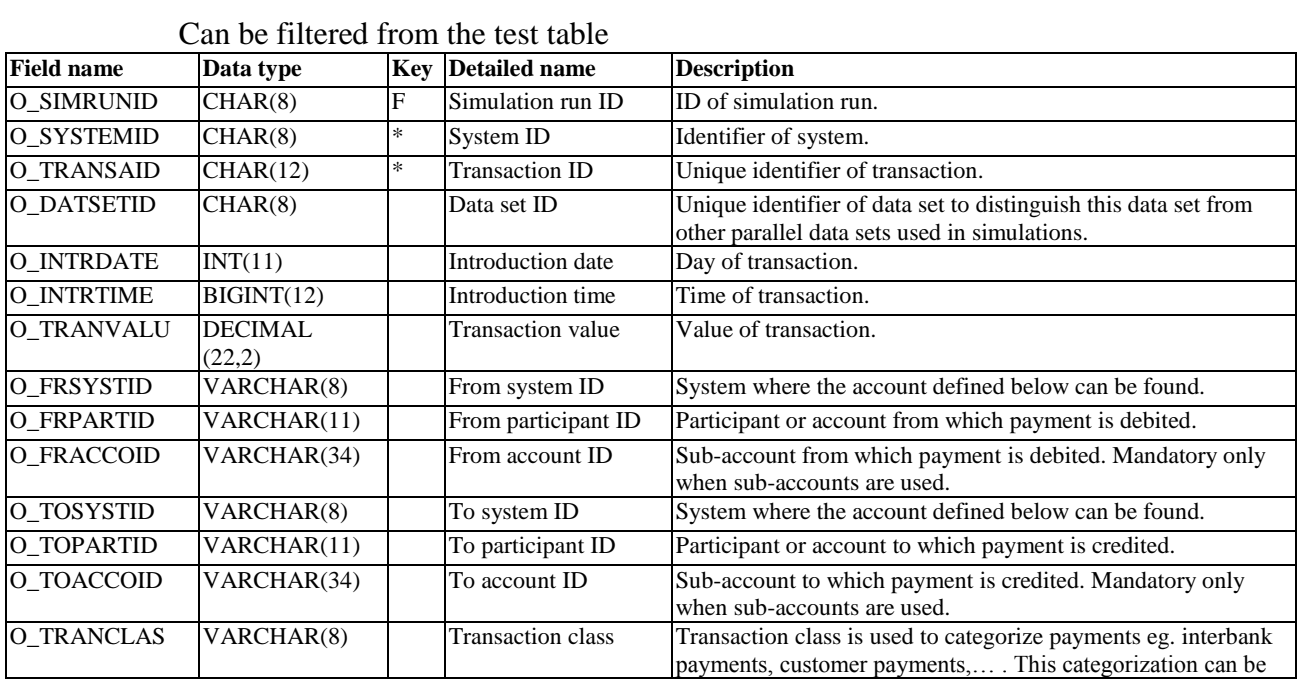

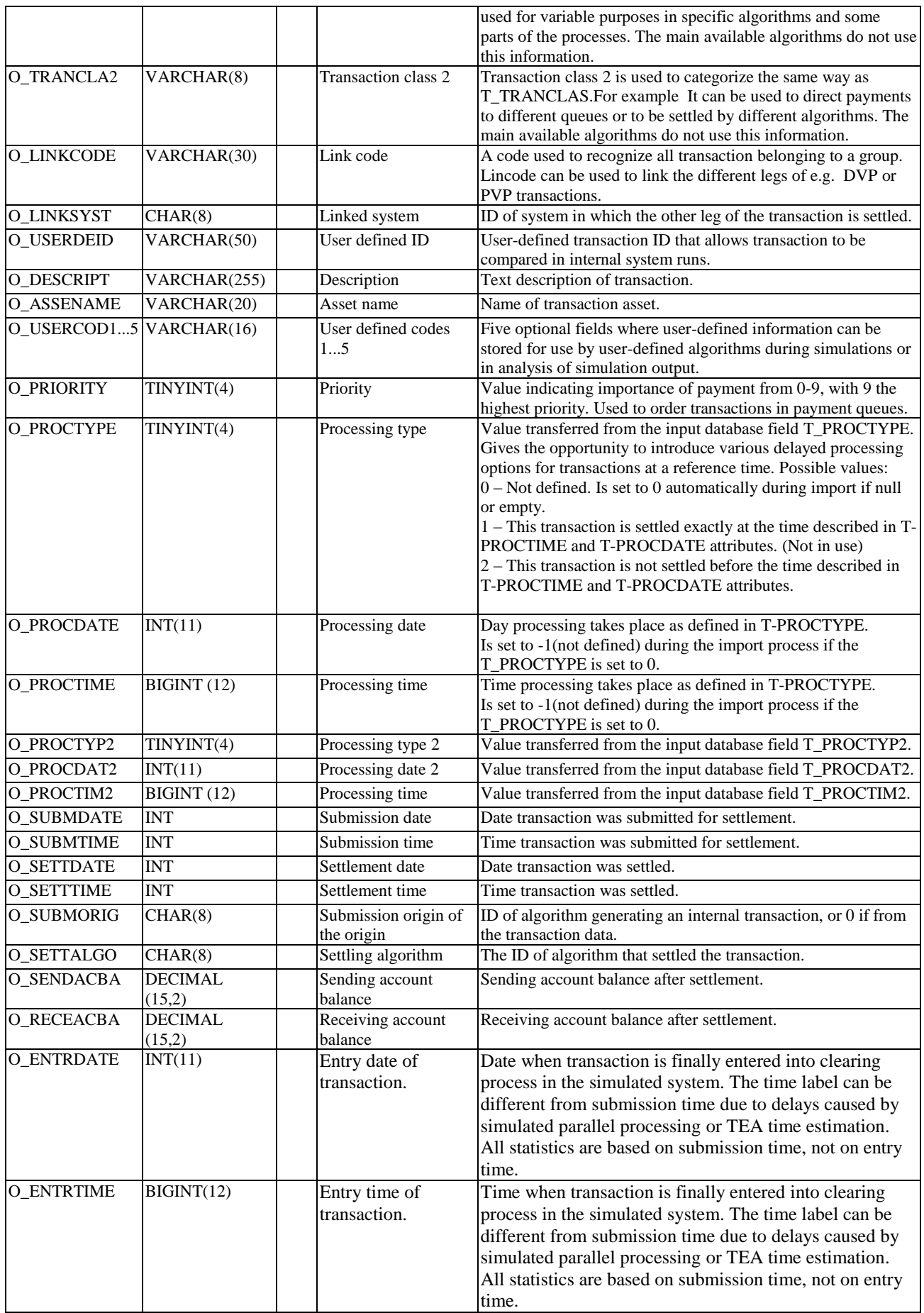

<span id="page-34-0"></span>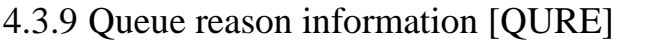

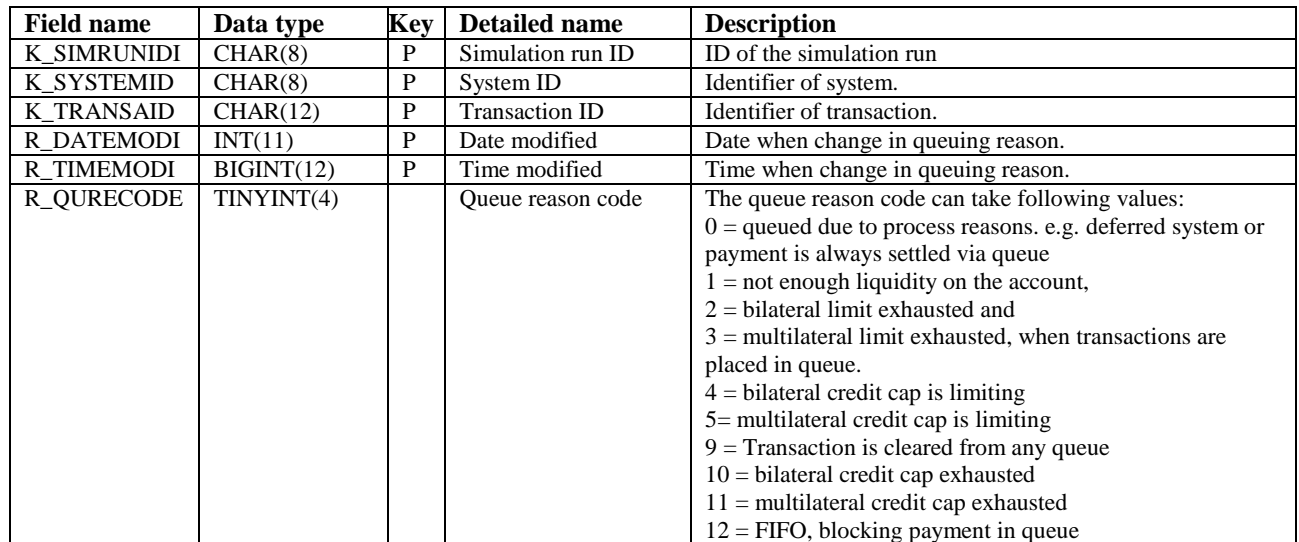

# <span id="page-34-1"></span>4.3.10 Unsettled transactions statistics [UNST] (not supported any more)

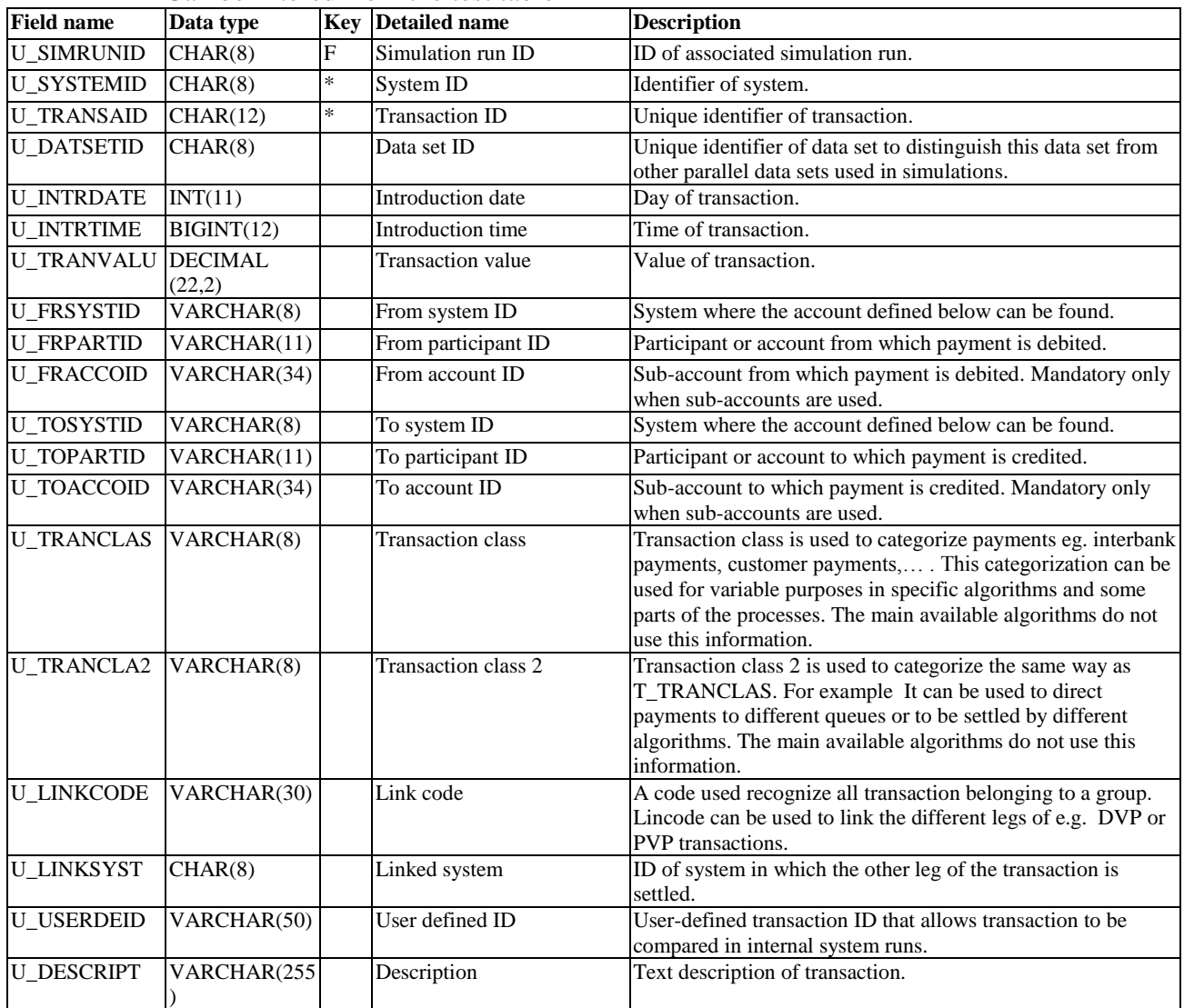

### Can be filtered from the test table

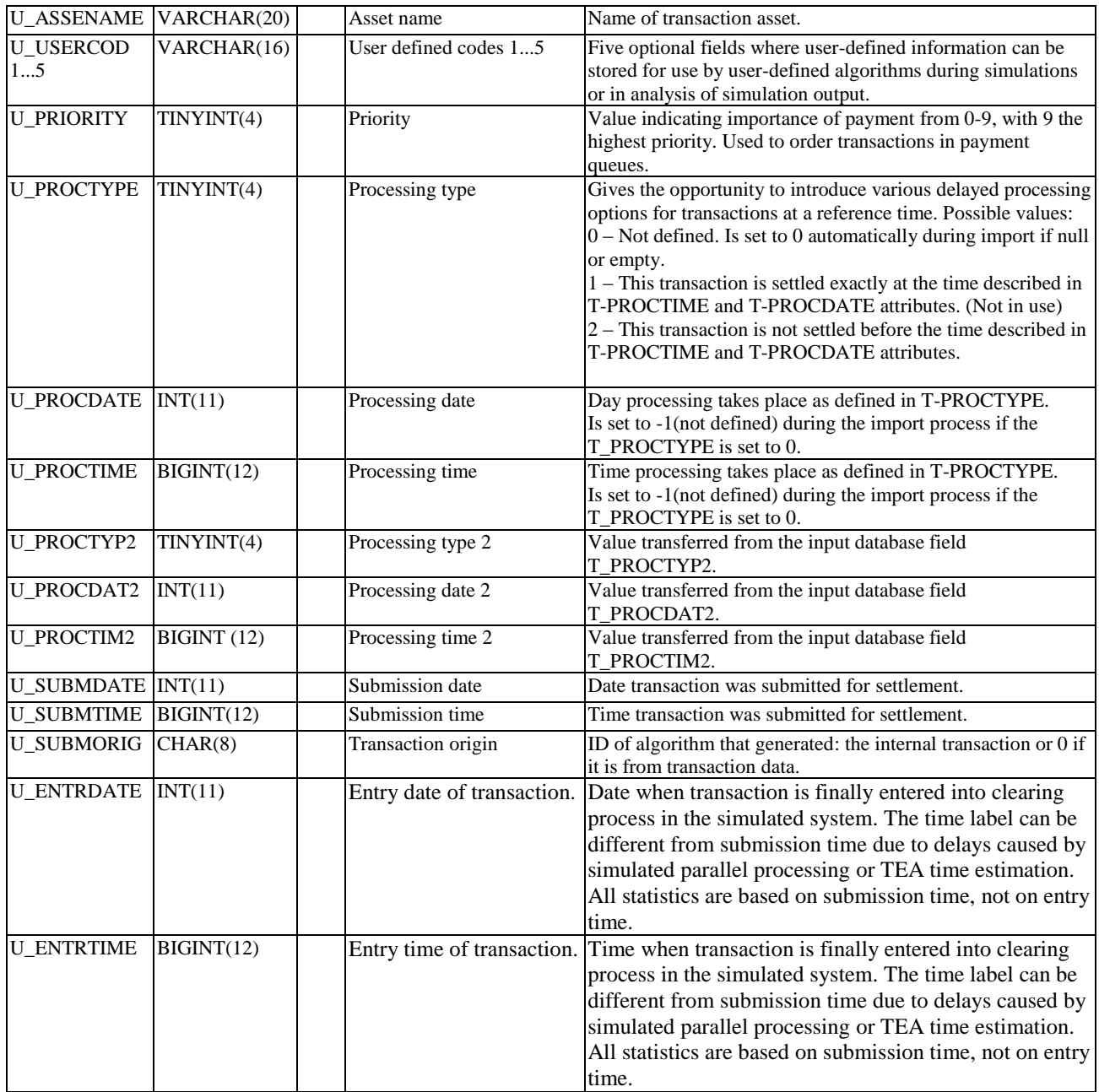

### <span id="page-35-0"></span>4.3.11 Submitted transactions statistics [SUST] (not supported any more)

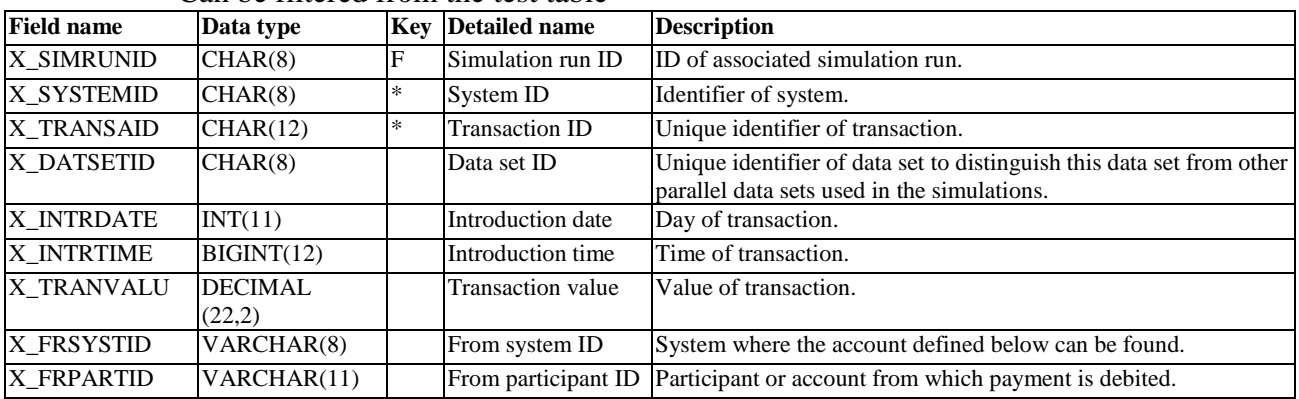

#### Can be filtered from the test table

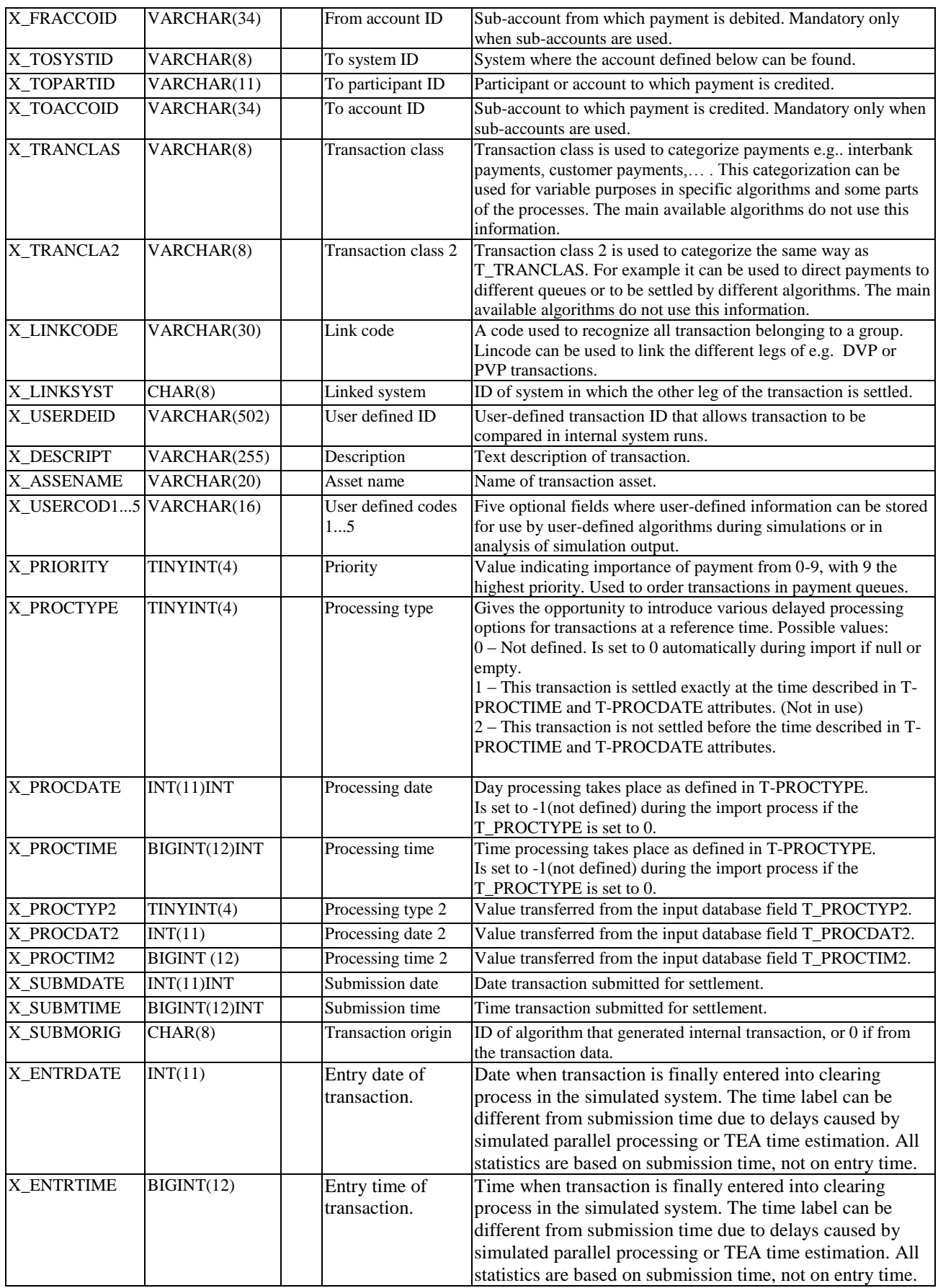

# <span id="page-37-0"></span>4.3.12 Queued transactions statistics [QUST]

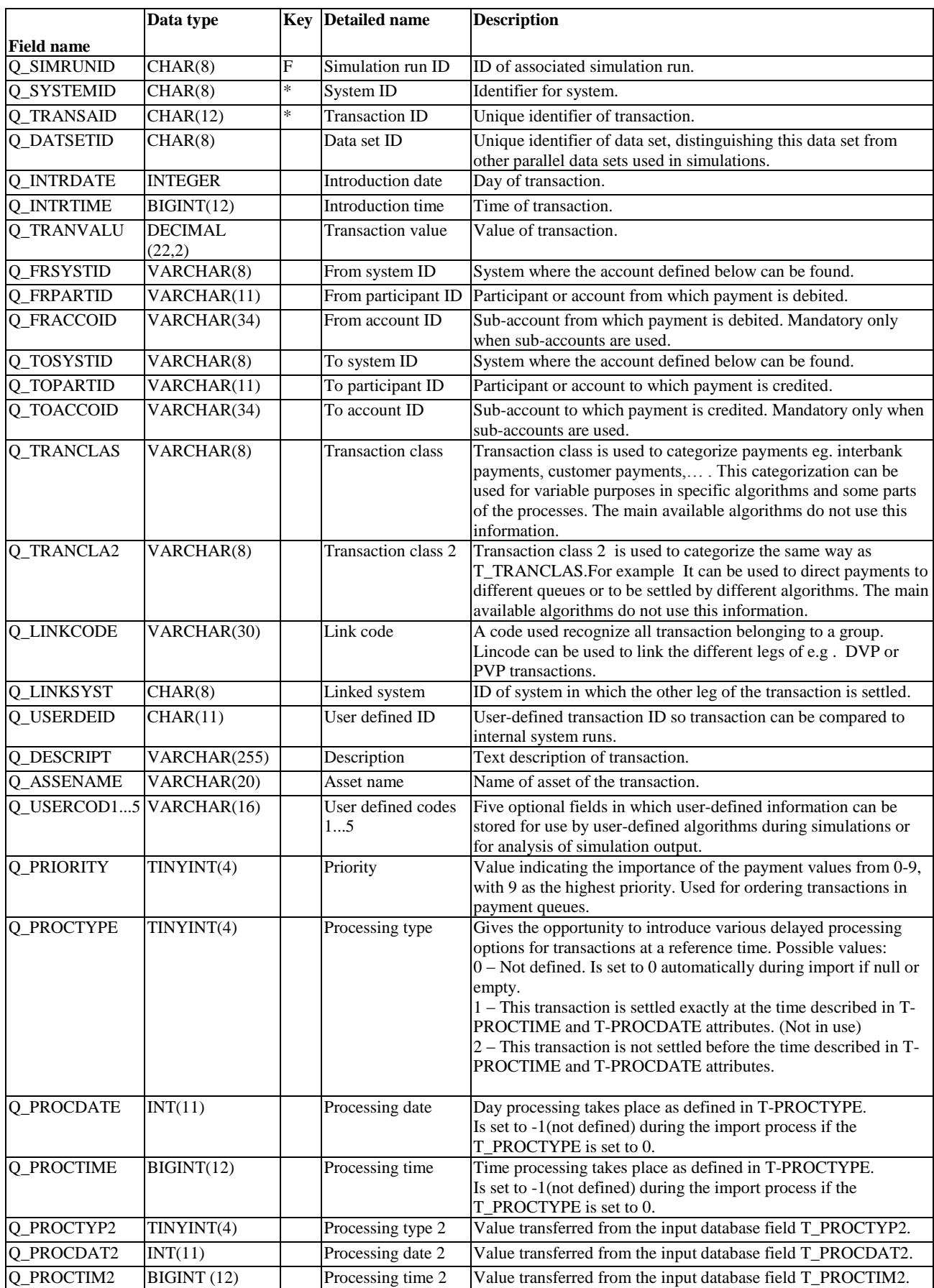

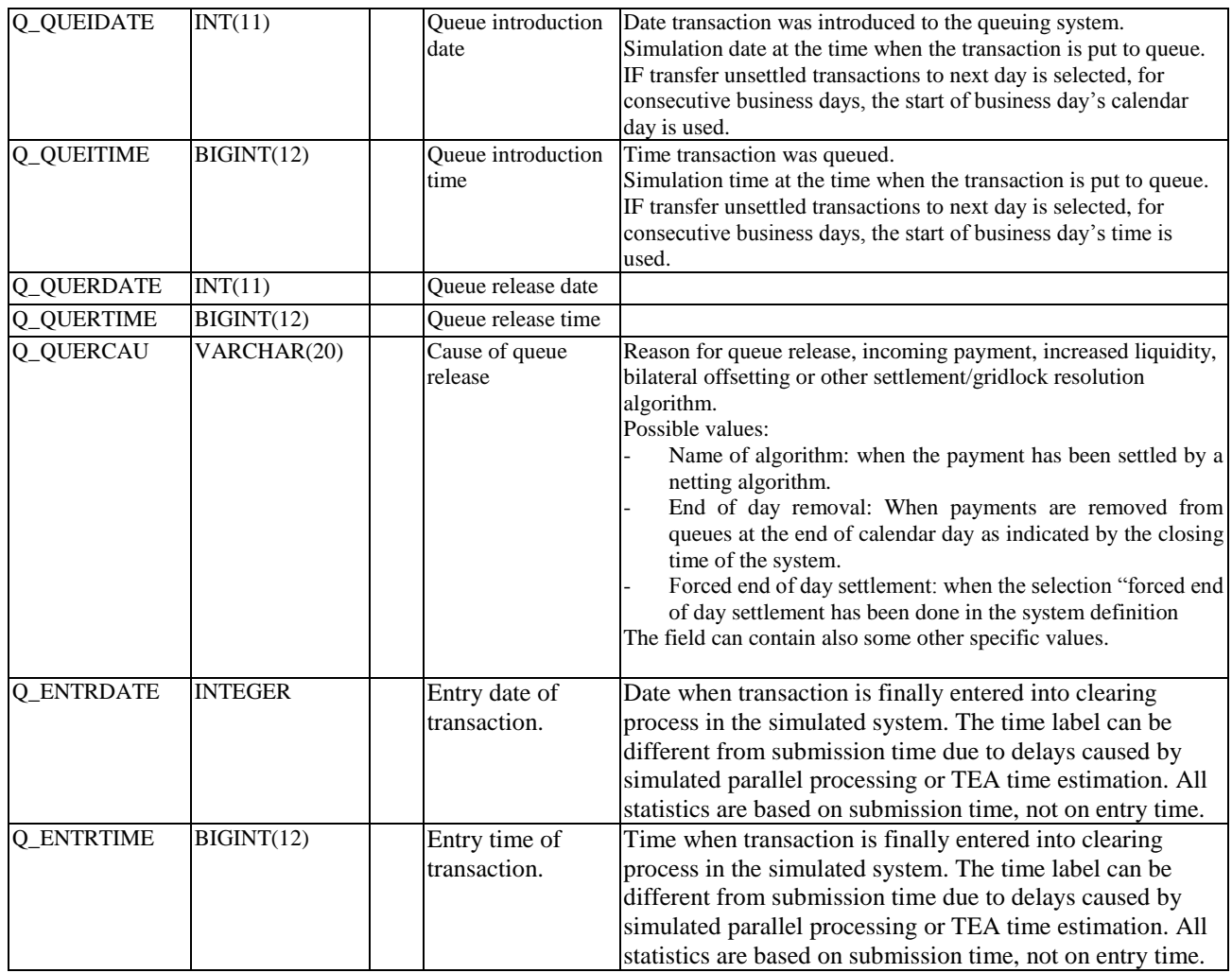

# <span id="page-38-0"></span>4.3.13 Comment transactions statistics [CTST] (not supported any more)

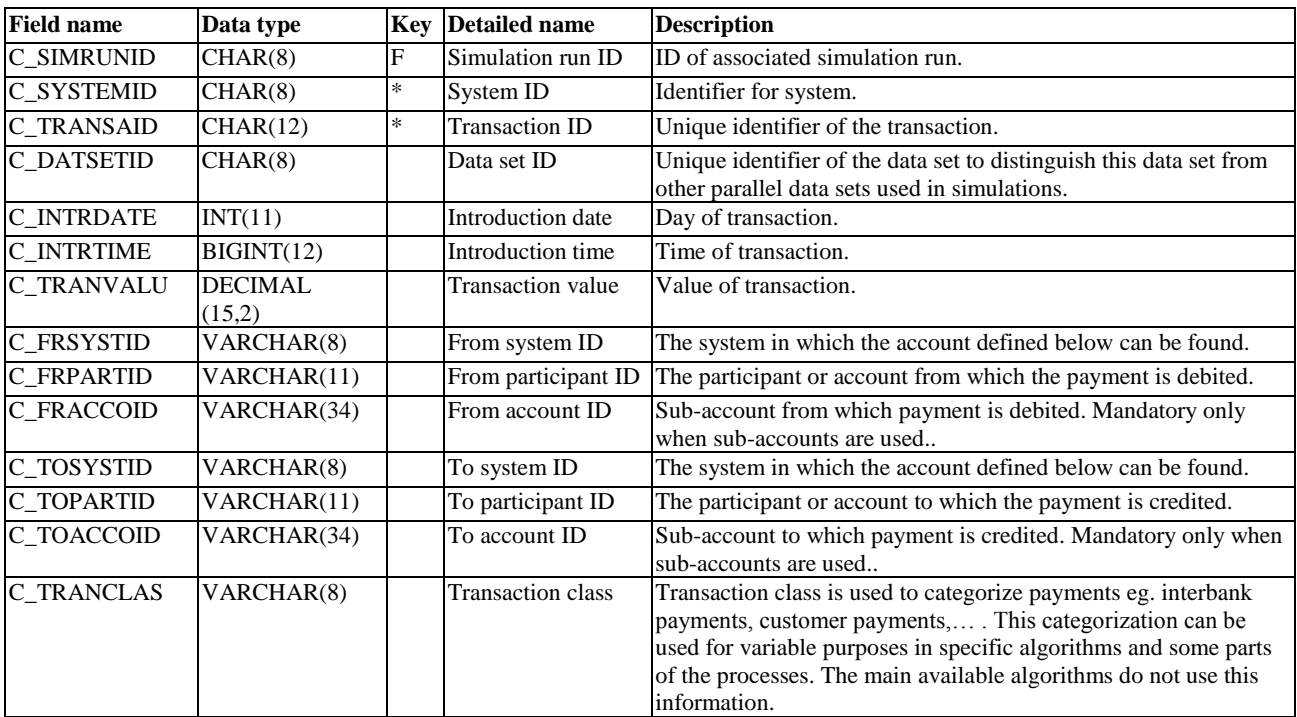

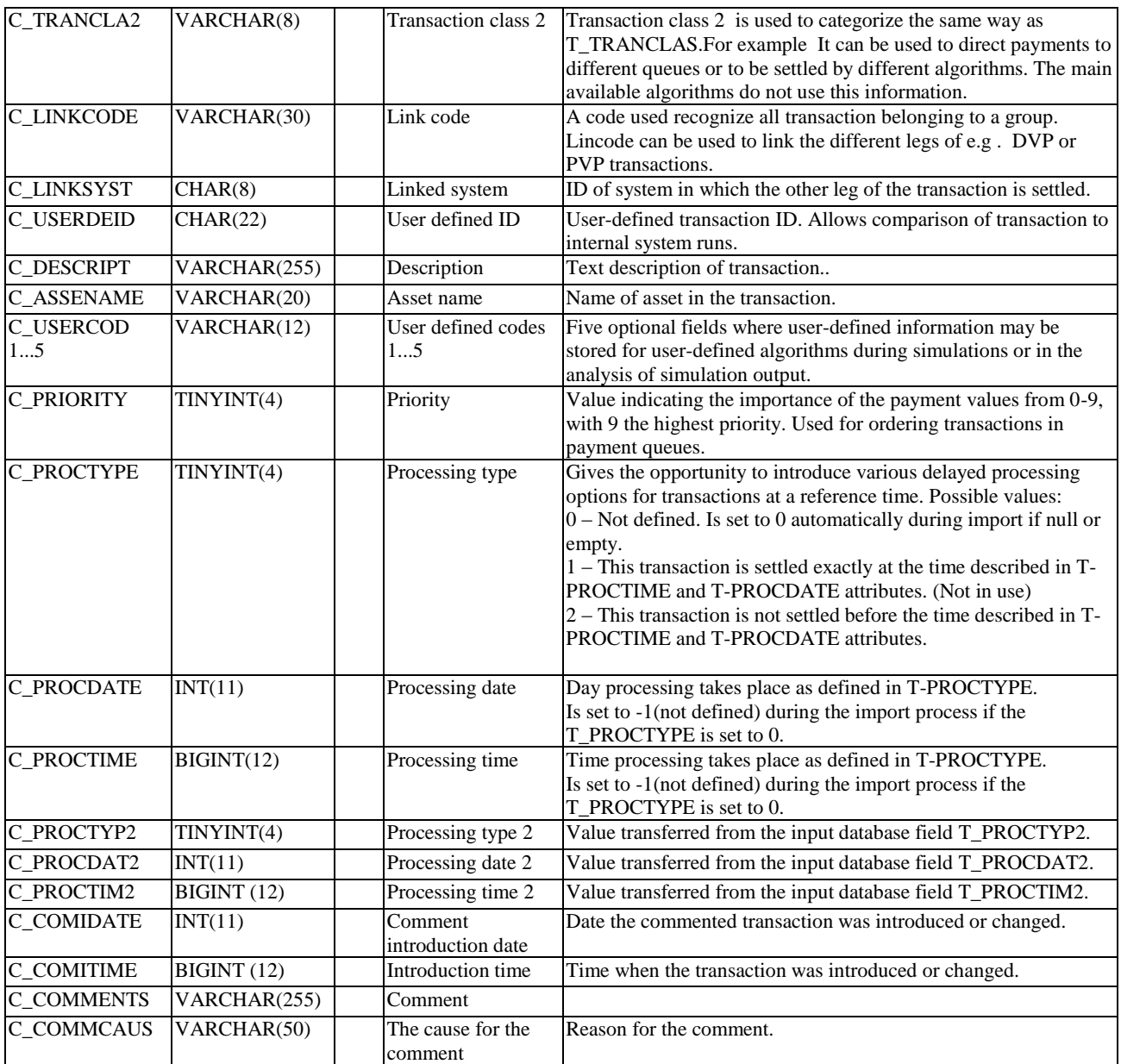

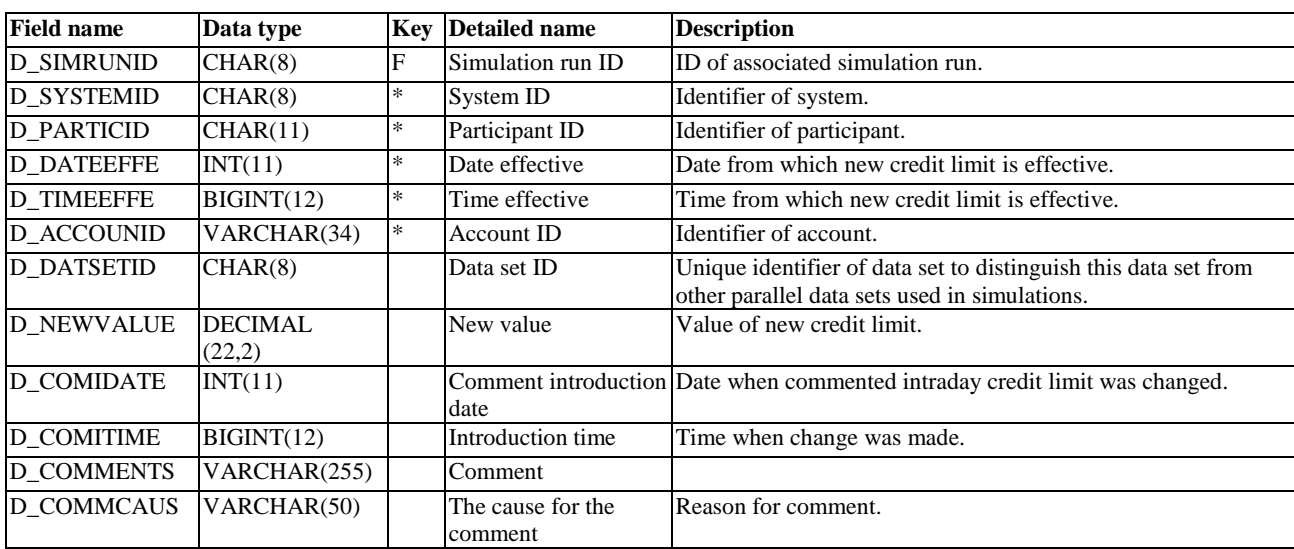

#### <span id="page-40-0"></span>4.3.14 Comment intraday credit statistics [CCST] (not supported any more)

#### 4.3.15 Technical output database tables

<span id="page-40-1"></span>The simulator output database has three technical tables. BARI is related to simulation batches, SIRI contains defined simulation ID's and their information and BACO contains comparison view details.

Batch run information [BARI]

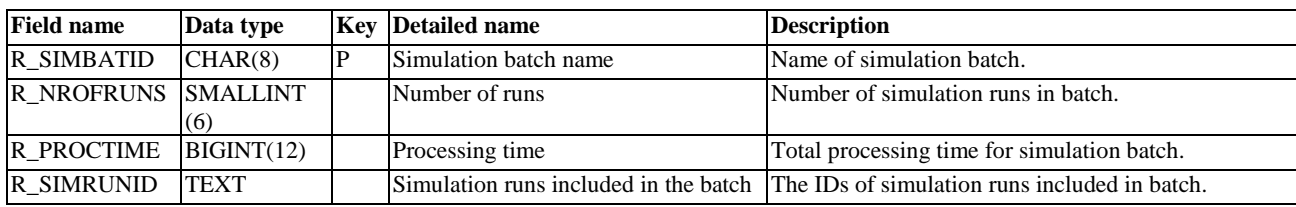

#### Simulation run information [SIRI]

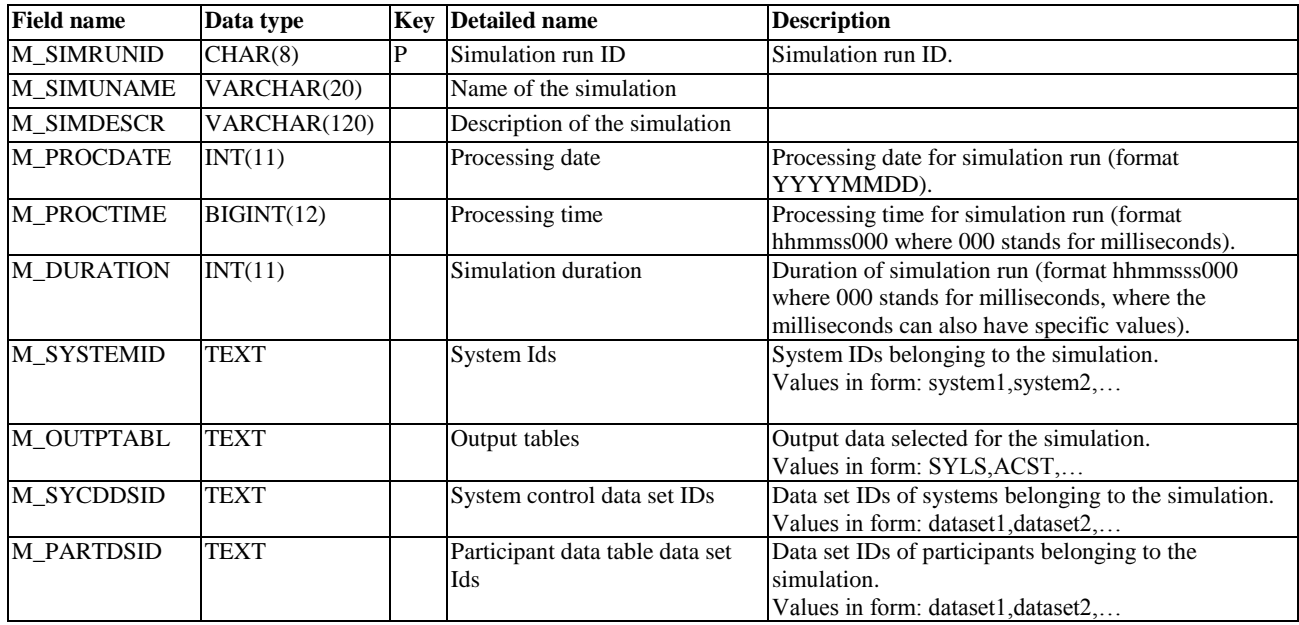

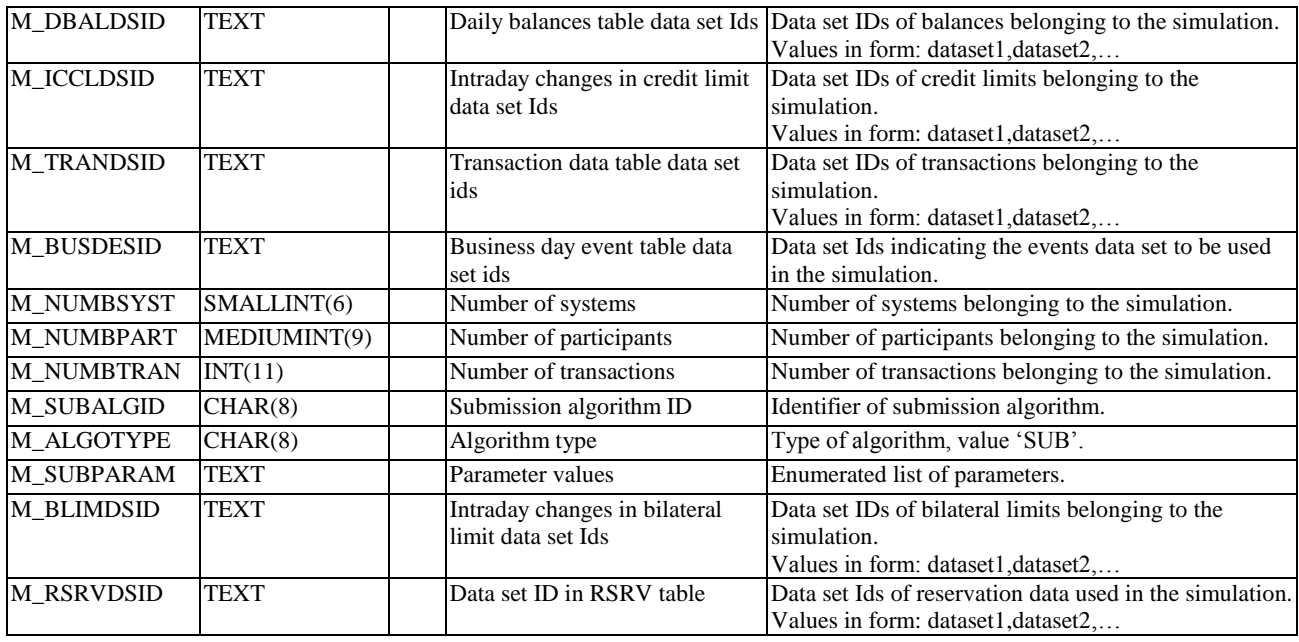

#### Basic comparison view [BACO]

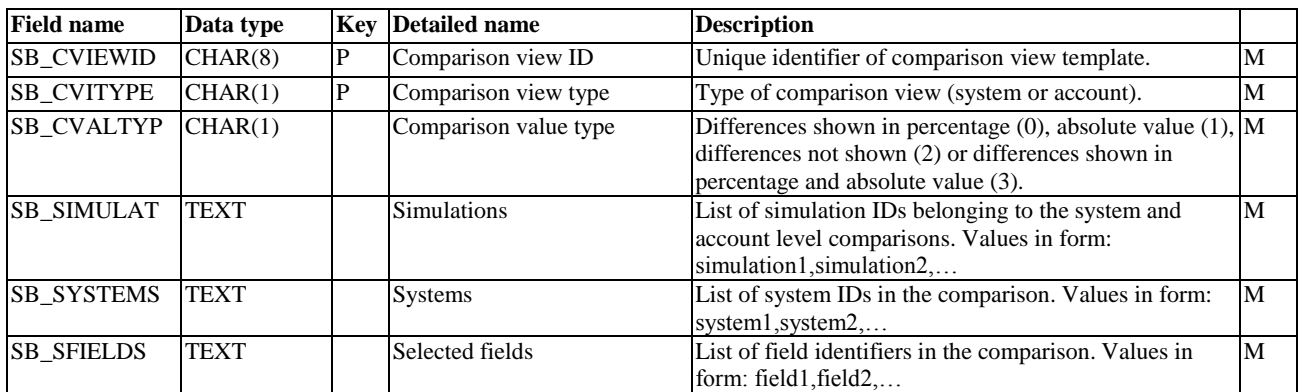

### Applicationruns [Applicationruns] (Not in use)

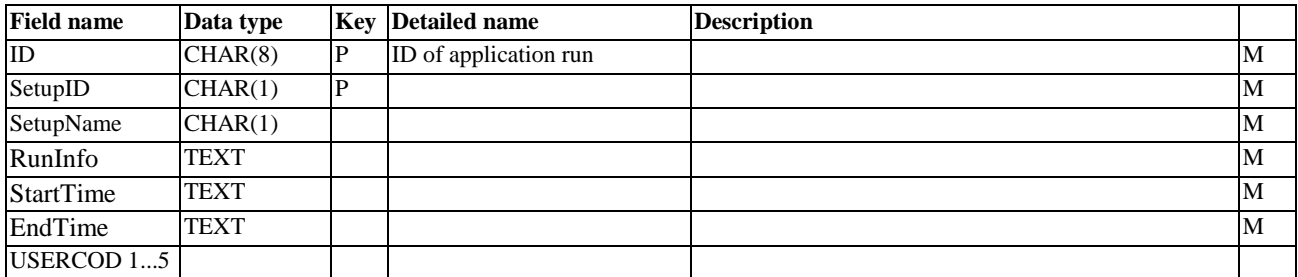

### Process log [Processlog]

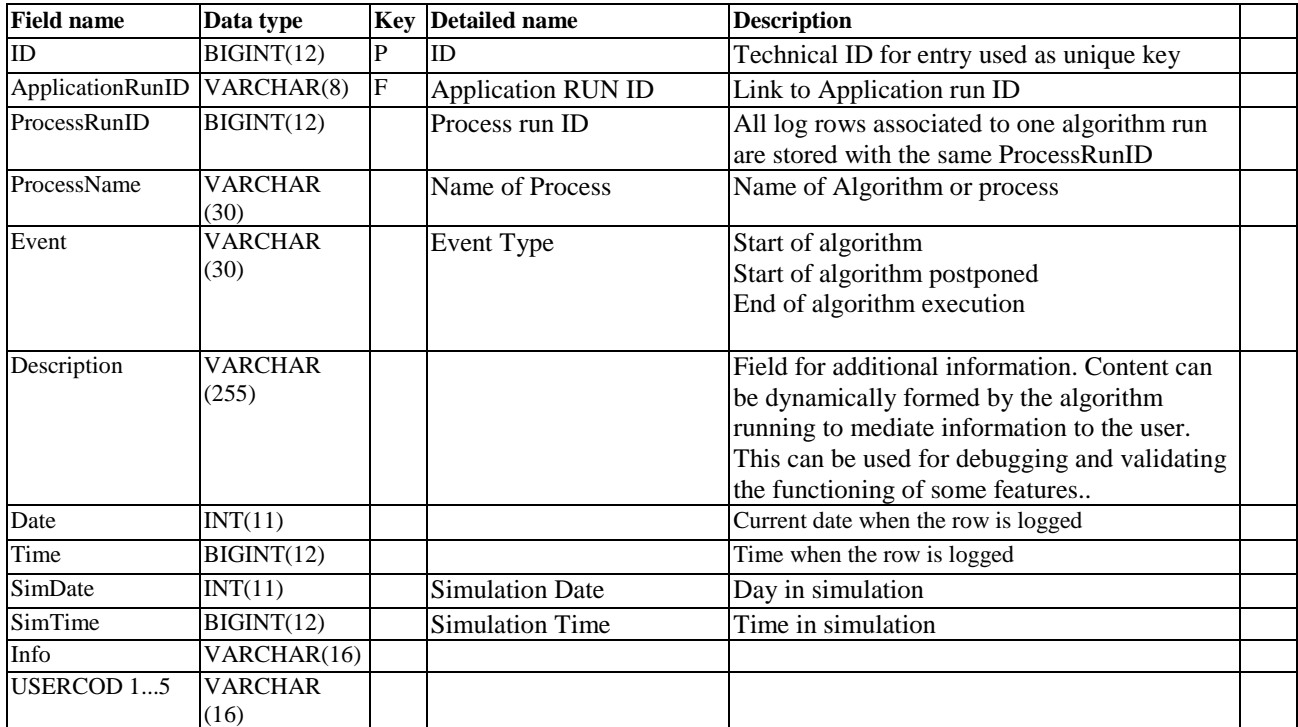

# <span id="page-43-0"></span>5 Files

The simulator creates separate default directories by project for the different file types used (see Figure 7):

- Input file directory
- Output file directory
- Error list directory
- Output report directory
- Network files directory
- Network reports directory

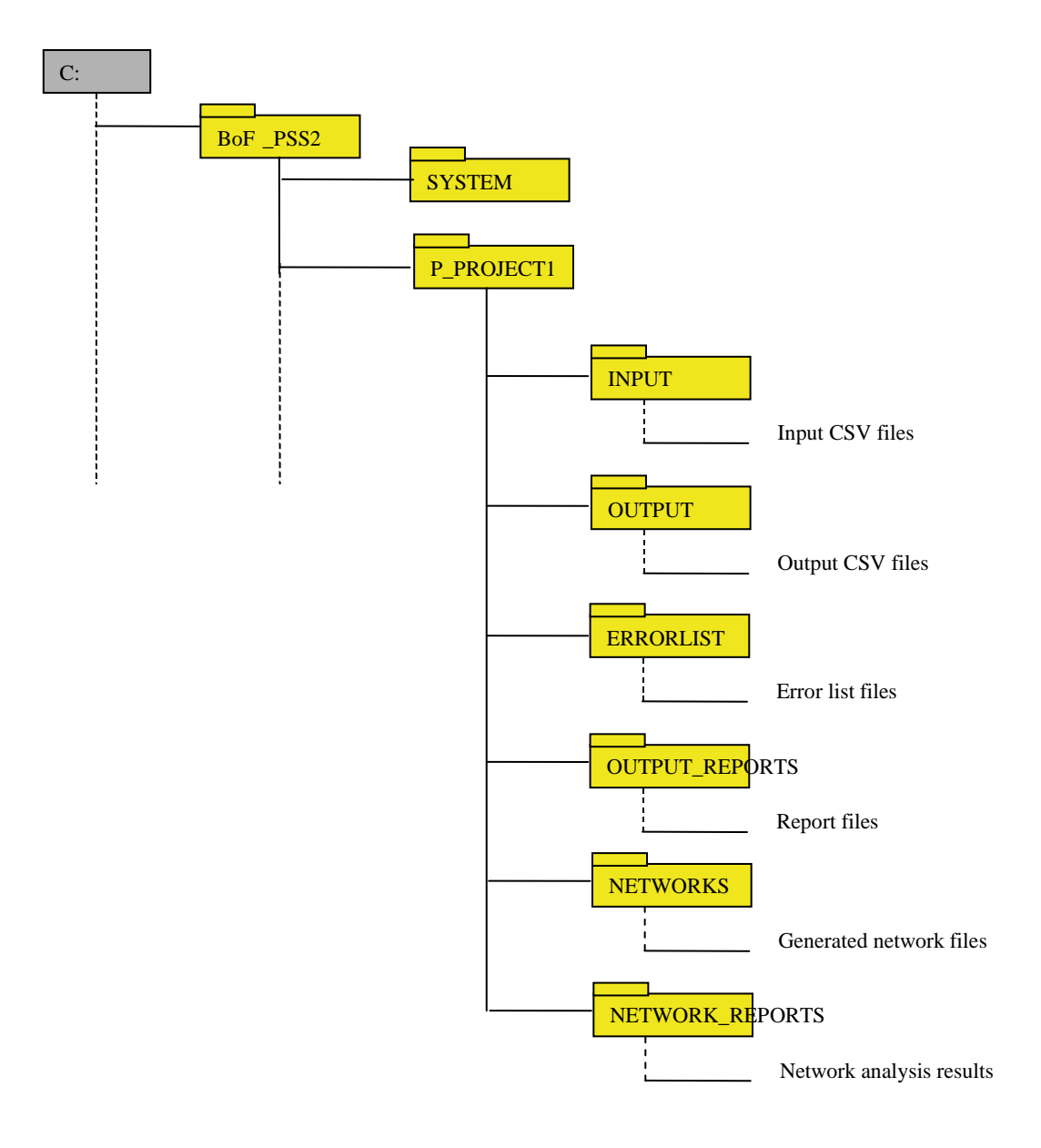

#### **Figure 7.**

# <span id="page-44-0"></span>5.1 Error list

When errors are found, an error list is generated. The name of the file is errorlist\_date\_time and the file type is plain text / comma separated values (.csv). The list contains:

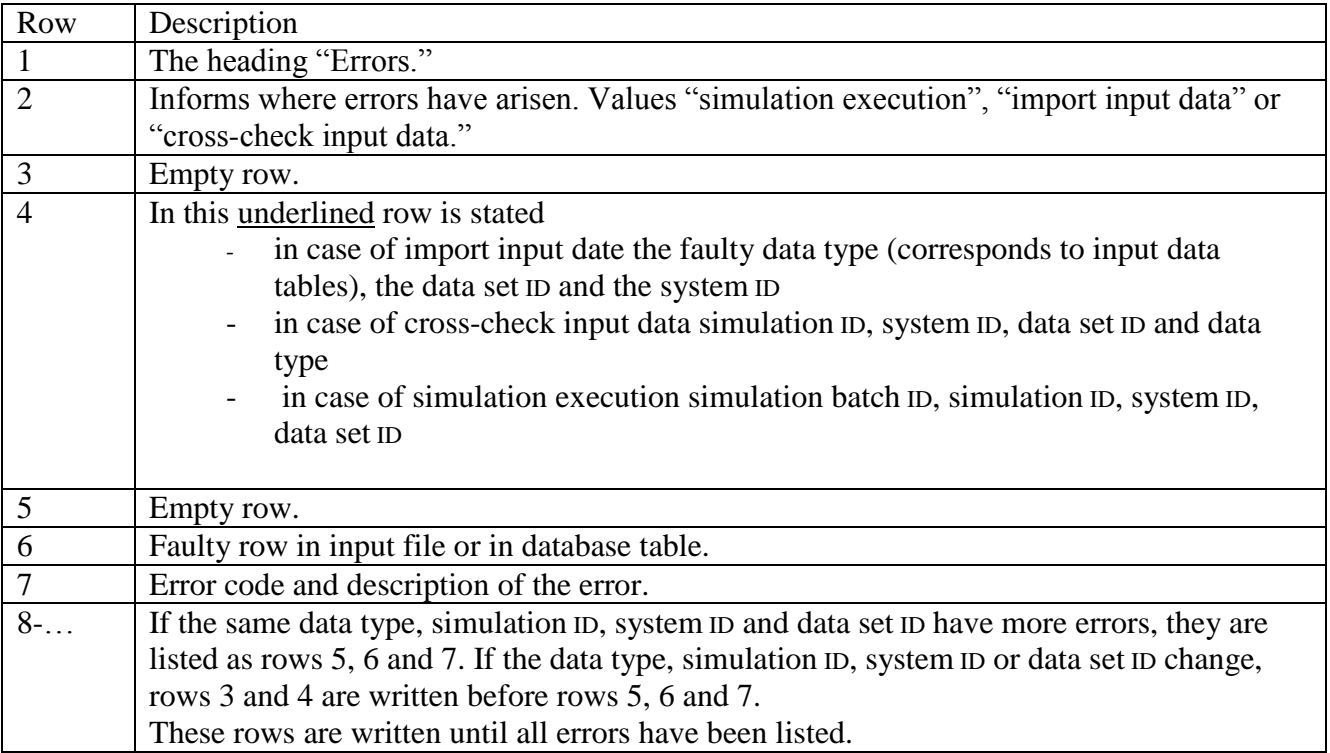

### <span id="page-45-0"></span>5.2 Basic statistics reports

The Analyser Tool allows the calculation of a number of further statistics, mainly time series and cross tables based on the statistics in the output tables. The reports can be saved as CSV and opened and viewed with a spreadsheet application, e.g. Excel. The names of the reports are systemstatistics, accountstatistics, systimeseriesstatistics, acctimeseriesstatistics.

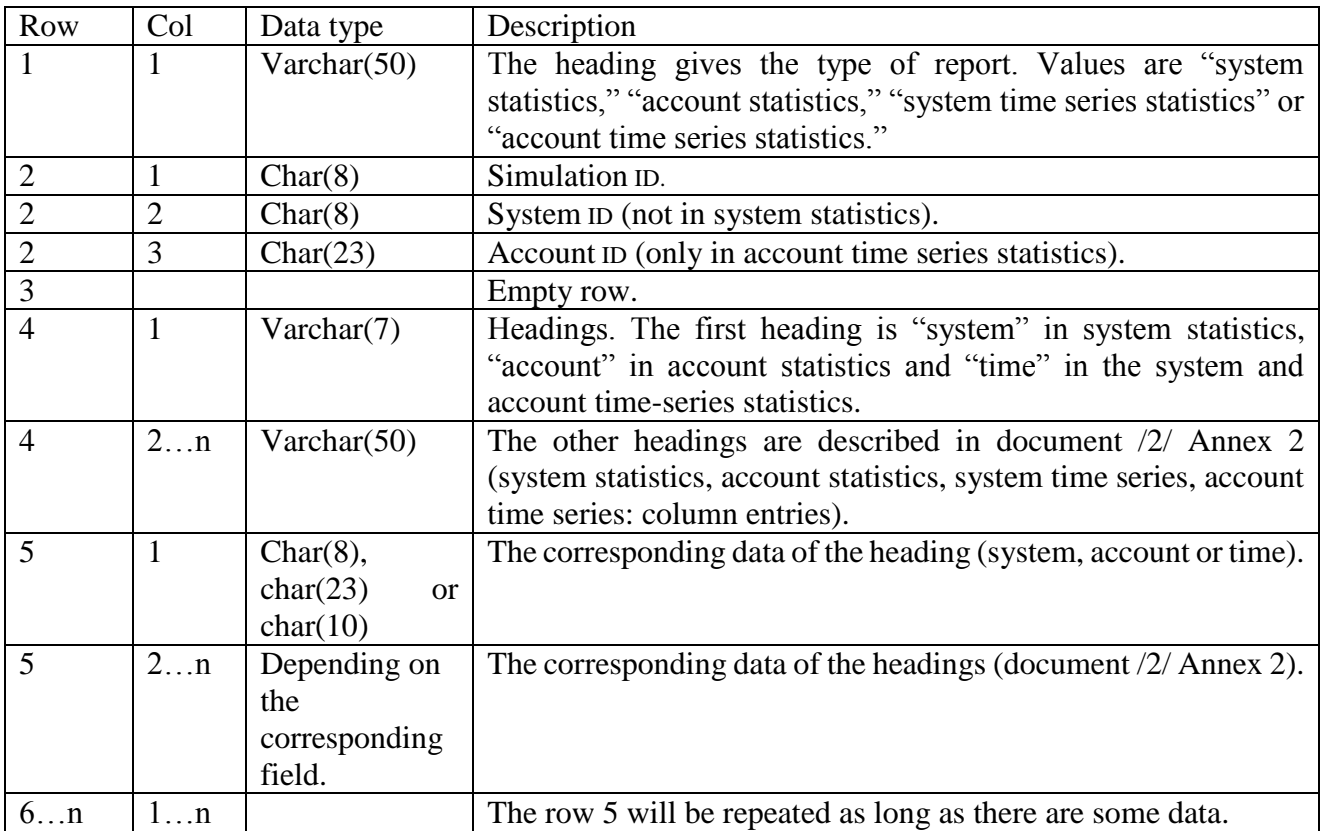

The structure of the reports appears below.

### <span id="page-45-1"></span>5.3 CSV and Excel files

The program creates CSV files from reports and export data. Data are moved to files from the saved database tables. Data in the CSV files are separated from each other by a separator, which the user can select. The extension is .csv for the CSV file. If the user has defined it, the first row in the file consists of field headings.

### <span id="page-46-0"></span>6 Annex 1 Calculation of specific indicators

Trough this annex text following notations are used.  $n \in N$ Number of participants (or accounts) in the system.  $i \in \{1,..., n\}$ Index number pointing to one particular participant.  $d \in N$ Total number of payments send in the system over the course of business

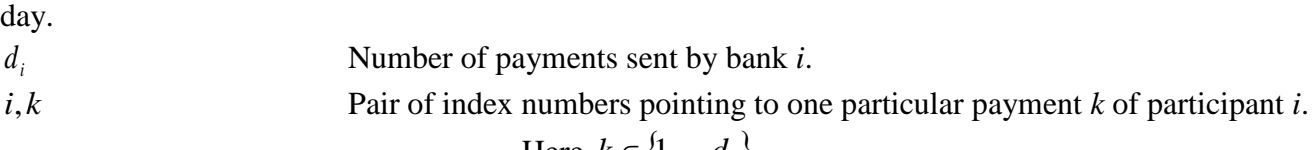

#### Here  $k \in \{1, ..., d_i\}$

#### **Lower bound liquidity demand Y\_LOWBOUND and A\_LOWBOUND**

On the low extreme all banks might have just enough liquidity to settle all the day's payments before the end of the day by using multilateral net settlement to solve gridlock situations. We shall refer to this amount of liquidity as the lower bound of liquidity *LB*. The lower bound of liquidity [A\_LOWBOUND] for the *i*th participant/account  $LB_i$  can be written as

$$
LB_i = \max\left(0, \sum_{k=1}^{d_i} a_{i,k} - \sum_{j=1}^{n} \sum_{k=1}^{d_j} a_{j,k} \Big|_{(r_{j,k}=i)}\right)
$$
, where

 $a_{j,k} \in \mathfrak{R}_+$  = the value of payment *k* of participant *j*.  $r_{j,k} \in \{1,..., j-1, j+1,...,n\}$  = the receiver of payment.

The first sum is the value of payments send and the second sum is the value of the payments received over the course of the business day by bank *i*.

If the value of payments received during the day is larger than the value of payments sent, a participant/account only needs to use the liquidity it receives in the form of incoming payments for settling its own payments and thus the lower bound equals zero. If the value of payments sent exceeds the value of payments received, the difference has to be available at least at the end of the day.

Lower bound of liquidity in the system level [Y\_LOWBOUND] is simply the sum of lower bounds of individual participants/accounts.

#### **Settlement delay Y\_SETDELAY and A\_SETDELAY**

The delay indicator is a relative indicator ranging from 0 to 1. If not transactions are queued the value is 0 if all transactions are queued the maximum time ie to the end of the day the value is 1. The value is calculated as the time weight queuing value for each queued transaction (transaction value times the time in queue) divided by the time weighted value if all payments were delayed to the end of the day (the transaction value times the time from submission to the end of the day). The values are calculated for each participant/account.

Settlement delay = 
$$
\frac{\sum_{i=1}^{n} \sum_{k=1}^{d} q_{i,k} * a_{i,k}}{\sum_{i=1}^{n} \sum_{k=1}^{d} s_{i,k} * a_{i,k}}
$$
 where  
q = queing time for each payment  
s = maximum settlement delay ie time  
difference between submission and

end-of -day.

ie time

The values of unsettled transactions are included in both factors.

#### **Consumed liquidity Y\_LIQUSAGC and A\_LIQUSAGC**

The consumed liquidity indicator measures to which extent overdrafts (ie negative balances) and reserve deposits have been used for settling payments ie the difference between the beginning of day and minimum balance during the day divided by volume of submitted transactions. It measures the consumed liquidity compared with the throughput volume or inversely to which extent the liquidity of received payments have not been able to cover the liquidity needs of outgoing payments.

$$
\text{Consumed liquidity} = \frac{\sum_{t=0}^{I} L_t^d}{\sum_{t=0}^{T} \sum_{i=0}^{t} V_i^o} \text{ where}
$$

 $\overline{a}$ 

 $L^d$  = the difference between daily opening and minimum balance

 $V^{\circ}$  = the average transaction volume

#### **Rigid liquidity indicator Y\_LIQUSAGR and A\_LIQUSAGR**

The rigid liquidity indicator gives the relation between the total available credit limit compared to the transaction volume to be settled ie the sum of transactions to be sent. It measures the credits allocated compared to the throughput volume.

$$
Rigid \, liquidity \, indicator = \frac{\sum_{t=0}^{T} L_t^a}{\sum_{t=0}^{T} \sum_{i=0}^{t} V_t^O}
$$
 where

 $L^a$  = the average credit limit available during the day